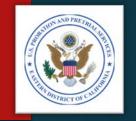

Click here to go to the Table of Contents, then click on any icon.

### VENDOR INVOICES

HOW TO PREPARE AND SUBMIT YOUR MONTHLY INVOICES

U.S. PROBATION OFFICE & U.S. PRETRIAL SERVICES OFFICE EASTERN DISTRICT OF CALIFORNIA

### TABLE OF CONTENTS

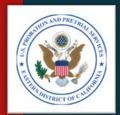

4

Introduction

Process Overview Step 1
Gather Your
Documents

Step 2
Prepare Your
Invoice

Step 3
Review Your
Invoice

Step 4
Submit Your
Invoice

Common Invoice Errors

Questions & Contact Us

- > Click on an icon above to go to the section you want.
- > Click on the seal in the upper right on any page to return to the Table of Contents.

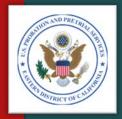

### INTRODUCTION

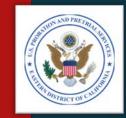

### INTRODUCTION Welcome & Purpose

- Welcome to this Vendor Invoice presentation.
- The purpose of this presentation is to:
  - Help you prepare your monthly invoices
  - Ensure your invoices are correct and true for payment
  - Reduce errors
  - Reduce supplemental invoices
  - Help ensure invoices are paid timely to each vendor

### INTRODUCTION Parts of the Invoice

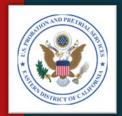

Invoices are divided into three parts:

- 1. Part A Summarization of all the services and total amount billed
- 2. Part B Itemized listing of all services provided during the month, by defendant/offender
- 3. Support Documentation:

Monthly Treatment Reports (MTRs)

Logs and Sign-In Sheets – Daily Treatment Logs (DTLs) & Sign-In Sheets (Breathalyzer, Sweat Patch & Urinalysis)

Reports - Intake, Physical, Psychological, Polygraph, etc.

Receipts – Copayments, Emergency Funds, Medication, Transportation, etc.

Treatment Plans (Due every 90 days)

#### Part A – Summary

| DAT | E: 10/3/2007                                             |                                                                                                    |                                                |                            | ATTACHMENT J.8<br>PAGE_1_GF_2 |
|-----|----------------------------------------------------------|----------------------------------------------------------------------------------------------------|------------------------------------------------|----------------------------|-------------------------------|
|     |                                                          | ADMINISTRATIVE OFF<br>TREATM                                                                                                    | ICE OF THE UN                                  |                            | URTS                          |
|     | BOC: 2526                                                |                                                                                                    | (PART A)                                       |                            |                               |
| 1.  | Judicial District                                        |                                                                                                    |                                                | 3. B.P.A#                  |                               |
| 2.  | Vendor                                                   |                                                                                                    |                                                | 4. Service<br>Delivery:    |                               |
|     | a. Address:                                              |                                                                                                    |                                                | 5. Total #                 |                               |
|     | b. Telephone:                                            |                                                                                                    |                                                | Individuals<br>Served:     |                               |
|     | voucher are accurate and o<br>services actually rendered | tify that all expenditures and req-<br>correct to the best of my knowled<br>to clients under the terms of the o<br>selved from either the client or th | ge and include only of<br>agreement and for wh | harges for<br>ich no other |                               |
|     |                                                          |                                                                                                    | Authorized Administ                            | rator                      |                               |
|     | 6. PROJECT CODE<br>1010                                  | 7. QUANTITY                                                                                                    | 8. UNIT PRICE                                  | 9. TOTAL PRICE             |                               |
|     | 1010                                                     |                                                                                                    |                                                |                            | -                             |
|     | 1201                                                     |                                                                                                    |                                                |                            | 1                             |
|     | 1202                                                     |                                                                                                    |                                                |                            | 1                             |
|     | 1301                                                     |                                                                                                    |                                                |                            | ]                             |
|     | 1302                                                     |                                                                                                    |                                                |                            |                               |
|     | 1401                                                     |                                                                                                    | _                                              |                            | -                             |
|     | 1501                                                     |                                                                                                    | _                                              |                            | 1                             |
|     | 2010                                                     |                                                                                                    |                                                |                            | 1                             |
|     | 2011                                                     |                                                                                                    |                                                |                            | 1                             |
|     | 2020                                                     |                                                                                                    |                                                |                            | ]                             |
|     | 2022                                                     |                                                                                                    |                                                |                            |                               |
|     | 2030<br>4010                                             |                                                                                                    |                                                |                            |                               |
|     | 4010                                                     |                                                                                                    | _                                              |                            | -                             |
|     | 6015                                                     |                                                                                                    |                                                |                            | 1                             |
|     | 6026                                                     |                                                                                                    |                                                |                            | 1                             |
|     |                                                          |                                                                                                    |                                                |                            |                               |
|     |                                                          |                                                                                                    |                                                |                            | 1                             |
|     |                                                          |                                                                                                    |                                                |                            | 1                             |
|     |                                                          |                                                                                                    |                                                |                            | 1                             |
|     |                                                          |                                                                                                    |                                                |                            | 1                             |
|     |                                                          |                                                                                                    |                                                |                            | 1                             |
|     |                                                          |                                                                                                    |                                                |                            | ]                             |
|     |                                                          |                                                                                                    |                                                |                            |                               |
|     |                                                          |                                                                                                    | _                                              |                            | -                             |
|     |                                                          |                                                                                                    |                                                |                            | 1                             |
|     |                                                          |                                                                                                    | _                                              |                            | 1                             |
|     |                                                          |                                                                                                    |                                                |                            |                               |
|     |                                                          |                                                                                                    |                                                |                            | 1                             |
|     |                                                          |                                                                                                    |                                                |                            |                               |
|     |                                                          |                                                                                                    |                                                |                            |                               |
|     |                                                          | Fator                                                                                                    |                                                |                            |                               |
|     |                                                          | Totals:                                                                                                    |                                                | 0.00                       |                               |
|     |                                                          | Totals. Co-Pay Received: SC 1501Mdministrative F                                                                                                    | Fee: (5%)                                      | 000                        |                               |

#### Part B - Detail

| vised 08/25/2008              |                    |                         |                             |                        |     |                  | Pa   | po2_of_2_        | -             |                       |
|-------------------------------|--------------------|-------------------------|-----------------------------|------------------------|-----|------------------|------|------------------|---------------|-----------------------|
|                               | ADMINISTI          | RATIVE OFFIC<br>TREATME | E OF THE U                  |                        | ES  | COURTS           | 3    |                  |               |                       |
| OKE DETAIL.<br>Fill-in the re | levant informatio  | n. The total units      | of each service<br>(PART B) | rendered and the       | ire | nit price wi     | libe | transferred to t | he invoice on | the next pag          |
| tries below will automatic    |                    |                         |                             |                        |     |                  |      |                  |               |                       |
| 1.CLIENT NAME                 | 2.CLIENT<br>NUMBER | 3. DATES OF<br>SERVICE  | 4. SERVICE<br>RENDERED      | 5. QUANTITY<br>(UNITS) |     | 6. UNIT<br>PRICE | _    | 7. COST          |               | 9. CO-PAY<br>RECEIVED |
|                               |                    |                         |                             |                        | ş   |                  | ş    |                  | S -           | \$ .                  |
|                               | _                  |                         |                             | _                      | 8   | -                | 8    |                  | 8 -           | \$ .                  |
|                               |                    |                         |                             |                        | \$  |                  | \$   | - :              | \$ -          | \$ -                  |
|                               |                    |                         |                             |                        | \$  |                  | \$   | -                | 8 -           | \$ -                  |
|                               |                    |                         |                             |                        | ŝ   |                  | 8    |                  |               | \$ .                  |
|                               |                    |                         |                             |                        | ŝ   |                  | ŝ    |                  | \$ -          | \$ -                  |
|                               | _                  |                         |                             |                        | ŝ   |                  | 9    | <del>-</del>     | 5 -           | \$ .                  |
|                               |                    |                         |                             |                        | \$  |                  | \$   | -                | \$ -          | \$ -                  |
|                               |                    |                         |                             |                        | \$  |                  | 5    |                  |               | \$ .                  |
|                               | _                  |                         |                             |                        | ŝ   | - 1              | 8    | -                |               | \$ :                  |
|                               |                    |                         |                             |                        | \$  |                  | ŝ    |                  | \$ -          | \$ .                  |
|                               | _                  |                         |                             |                        | \$  |                  | 5    | -                | 5 -           | \$ .                  |
|                               | _                  |                         |                             |                        | 5   | -                | 5    |                  | 5 -           | 5 .                   |
|                               |                    |                         |                             |                        | ŝ   |                  | ŝ    |                  | 8 -           | \$ .                  |
|                               | _                  |                         |                             |                        | 8   |                  | 8    | -                |               | \$ .                  |
|                               | _                  |                         |                             |                        | 5   |                  | 5    |                  |               | \$ .                  |
|                               |                    |                         |                             |                        | \$  | -                | \$   | -                | \$ -          | \$ .                  |
|                               |                    |                         |                             |                        | 5   |                  | 5    |                  |               | \$ .                  |
|                               | _                  |                         |                             |                        | ŝ   |                  | ŝ    |                  |               | \$ .                  |
|                               |                    |                         |                             |                        | \$  |                  | \$   |                  | \$ -          | \$ .                  |
|                               | _                  |                         |                             |                        | 5   |                  | 5    |                  | 5 -           | \$ -<br>\$ -          |
|                               |                    |                         |                             |                        | ŝ   | -                | 3    |                  | 3 -           | \$ .                  |
|                               |                    |                         |                             |                        | 8   |                  | ŝ    |                  |               | \$ .                  |
|                               | _                  |                         | _                           |                        | ŝ   |                  | \$   |                  |               | \$ -                  |
|                               | _                  |                         |                             |                        | ŝ   |                  | ŝ    |                  |               | \$ .                  |
|                               |                    |                         |                             |                        | ş   | -                | \$   |                  | S -           | \$ .                  |
|                               | _                  |                         |                             |                        | 5   |                  | 8    | -                | 8 -           | \$ -                  |
|                               |                    |                         |                             |                        | \$  | -                | \$   |                  | \$ -          | \$ -                  |
|                               |                    |                         |                             |                        | S   |                  | 5    |                  | \$ -          | \$ .                  |
|                               | _                  |                         |                             |                        | ŝ   |                  | 5    | -                | 8 -           | \$ -                  |
|                               |                    |                         |                             |                        | 8   |                  | 8    | -                | S -           | \$ .                  |
|                               |                    |                         |                             |                        | S   |                  | 5    |                  |               | \$ .                  |
|                               | _                  |                         |                             |                        | \$  |                  | 5    |                  | S -           | \$ .                  |
|                               |                    |                         |                             |                        | \$  |                  | \$   |                  | \$ -          | \$ .                  |
|                               |                    |                         |                             |                        | ş   |                  | 8    |                  | 8 -           | \$ -                  |
|                               | _                  |                         |                             |                        | 8   |                  | 8    |                  |               | \$ .                  |
|                               |                    |                         |                             |                        | \$  |                  | \$   |                  | \$ -          | \$ .                  |
|                               |                    |                         |                             |                        | ş   |                  | 44   | -                | \$ -          | \$ .                  |
|                               | _                  |                         |                             |                        | Ť   |                  | ŝ    |                  | 8 -           | 8 .                   |
|                               |                    |                         |                             |                        | ŝ   | -                | ŝ    | -                | š -           | \$ .                  |
|                               | _                  |                         |                             |                        | \$  |                  | \$   | -                |               | \$ .                  |
|                               | _                  |                         |                             |                        | 5   | -                | 5    | <del></del>      | 5 -           | \$ .                  |
|                               | _                  |                         |                             |                        | ÷   | _                | ÷    |                  | 6             |                       |

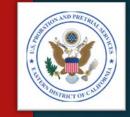

### INTRODUCTION Invoice Template

- An invoice template will be provided to you, which is specific to your BPA or contract.
- This template is a preformatted Microsoft Excel format:
  - Do not change the invoice format
  - Do not overwrite formulas (except where instructed)
- This Excel template:
  - Automatically calculates Section B, then
  - Transfers the total amount billed to Section A
- Keep the original template, and make a copy for your monthly invoice. This will keep the invoice from becoming corrupted.
- If your template becomes corrupted, or stops calculating properly, you may request an another copy

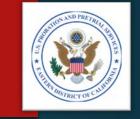

### INTRODUCTION Due Dates

- Invoices are due in our office by the <u>10<sup>th</sup> of each month</u>, following the month in which services were performed.
- For Example:
  - ▶ January's invoices are to be received by the 10<sup>th</sup> of February
  - July's invoices are to be received by the 10<sup>th</sup> of August

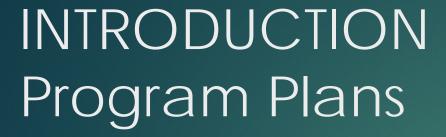

- Services are requested by U.S. Pretrial Services Officers and U.S. Probation Officers via a PROB 45, Program Plan.
- PROB 45s, Program Plans, must be signed by a "Referral Agent." Only those officers listed on the Referral Agent list (included in the Delivery Order) may sign as referral agents.
- Only services authorized by a valid Program Plan may be billed.
- Services provided by the vendor without a valid Program Plan may be deducted from the vendor's invoice before payment.

### PROB 45 – Program Plan

|                                       |                                              |                             |                   |          | Attachment J.2             |
|---------------------------------------|----------------------------------------------|-----------------------------|-------------------|----------|----------------------------|
| Prob. Form 45                         | 5                                            |                             |                   |          | Today's Date               |
| Client Identify                       | ying Information                             |                             |                   |          |                            |
| Client:                               |                                              | PACTS#:                     |                   |          | Photo                      |
| Address:                              |                                              | Pretrial/Post               |                   |          |                            |
| Officer:                              |                                              | Conviction:<br>Client Phone |                   |          | Not                        |
| Officer Phon                          | 10:                                          | DOB:                        |                   | - 11 '   | lvailable                  |
| Provider Info                         |                                              |                             | rement No:        |          |                            |
| Provider Local                        | tions                                        |                             | ve Date:          |          |                            |
| Attn:<br>Location Addr                |                                              | Termin                      | nation Date:      |          |                            |
| EUCAEIOII PUOI                        | C231                                         |                             |                   |          |                            |
| Phone:                                |                                              |                             |                   |          |                            |
| Fax:                                  |                                              |                             |                   |          |                            |
|                                       |                                              |                             |                   |          |                            |
|                                       | Description Of Services                      | Phase                       | Frequency (Units) | Interval | Copay Amount<br>(per unit) |
| Services Orde<br>Project Code<br>2010 |                                              | Phase                       | Frequency (Units) | Interval |                            |
| Project Code                          | Description Of Services Individual Substance | Phase                       |                   |          | (per unit)                 |

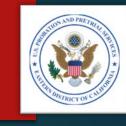

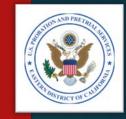

### INTRODUCTION Invoice Validation

- Invoices are validated by comparing:
  - Information contained in Probation and Pretrial Services Automated Case Management System (PACTS),
  - Your Invoice, and
  - The support documentation, including:
    - Monthly Treatment Reports (MTRs)
    - Logs and Sign-In Sheets Daily Treatment Logs (DTLs) & Sign-In Sheets (Breathalyzer, Sweat Patch & Urinalysis)
    - Reports Intake, Physical, Psychological, Polygraph, etc.
    - ▶ Receipts Copayments, Emergency Funds, Medication, Transportation, etc.
    - Treatment Plans (Due every 90 days)

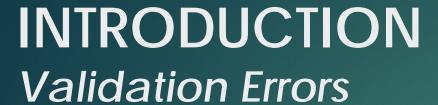

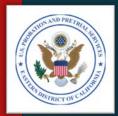

A validation error occurs when a charge (or charges) can not be verified by:

- > PACTS,
- > The invoice, or
- The supporting documentation

When there is a validation error, the unverified or unauthorized charge(s) will be deducted from the invoice and a letter will be sent to you explaining the adjustment.

You will receive a Payment Authorization Adjustments letter, detailing the adjustment(s):

- > The amount of the deduction(s)
- The reason for the deduction(s)

#### Cover Letter

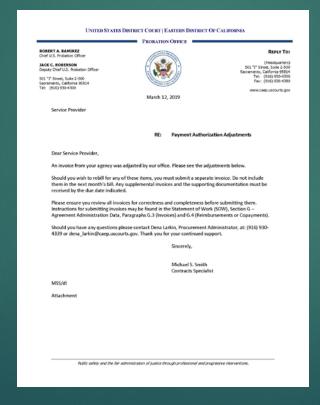

#### Adjustments

| endor's Name:<br>PA No.:                                                |                  |                  |                        |  |
|-------------------------------------------------------------------------|------------------|------------------|------------------------|--|
| lling Period (Fron                                                      |                  |                  |                        |  |
| lling Period (To):                                                      |                  |                  |                        |  |
| endor's Original Ir                                                     |                  |                  |                        |  |
| t Client                                                                | t Client Name    | Adjustment 50.00 | Adjustment Description |  |
| 2                                                                       |                  | \$0.00           |                        |  |
| 3                                                                       |                  | \$0.00           |                        |  |
| 4                                                                       |                  | \$0.00           |                        |  |
| 5                                                                       |                  | \$0.00           |                        |  |
| 6                                                                       |                  | \$0.00           |                        |  |
| 7                                                                       |                  | \$0.00           |                        |  |
| 9                                                                       |                  | \$0.00           |                        |  |
| 10                                                                      |                  | \$0.00           |                        |  |
| 11                                                                      |                  | \$0.00           |                        |  |
| 12                                                                      |                  | \$0.00           |                        |  |
| 13                                                                      |                  | \$0.00           |                        |  |
| 14                                                                      |                  | \$0.00           |                        |  |
| 15                                                                      |                  | \$0.00           |                        |  |
| otal Adjustments:<br>evised Invoice Tot<br>applemental Invo<br>omments: | tal for Payment: | \$0.00           |                        |  |
|                                                                         |                  |                  |                        |  |
|                                                                         |                  |                  |                        |  |

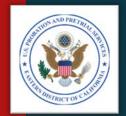

### INTRODUCTION Supplemental Invoices

- When you receive a Payment Authorization Adjustments letter, you will need to:
  - Research the error and make the necessary corrections
  - Prepare a "Supplemental" invoice (if the charge is valid) for the applicable month and submit it separately from your regular monthly invoices
- <u>IMPORTANT</u>: Do not add the corrected charge(s) to your next month's invoice. Submit them separately, as a "Supplemental" invoice to the month the charge applies.

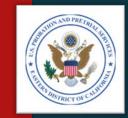

## INTRODUCTION Our Responsibility to the Taxpayer

- Documentation supporting each and every charge in an invoice is required for two reasons:
  - The Federal Government has a fiduciary responsibility to ensure that the taxpayer's money is spent wisely, and
  - Congress, in authorizing treatment services to be provided to Federal Defendants and Offenders, requires that every invoice be fully supported by documentation which proves that each service was indeed provided by the vendor

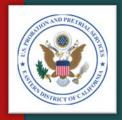

### PROCESS OVERVIEW

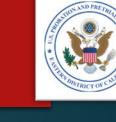

### PROCESS OVERVIEW Steps 1 & 2

- Step 1 Gather your documents from the clinicians and support staff:
  - Monthly Treatment Reports (MTRs)
  - Logs and Sign-In Sheets Daily Treatment Logs (DTLs) & Sign-In Sheets (Breathalyzer, Sweat Patch & Urinalysis)
  - Reports Intake, Physical, Psychological, Polygraph, etc.
  - Receipts Copayments, Emergency Funds, Medication, Transportation, etc.
  - Treatment Plans (Due every 90 days)
- Step 2 Prepare your invoice:
  - Part B Itemized Invoice
  - Part A Invoice Summary

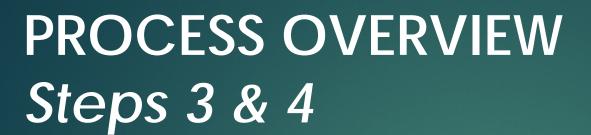

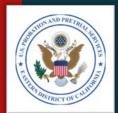

- Step 3 Review your invoice:
  - Compare Section A & B totals
  - Compare Section B with all support documentation
  - Ensure there is support documentation for every charge
- Step 4 Submit your invoice:
  - By the 10<sup>th</sup> of each following month
  - U.S. Courts Electronic Reporting System (ERS)
    - Parts A & B ONLY
  - Mail or email:
    - Original Parts A & B, and
    - All supporting documents

### PROCESS OVERVIEW Quick Reference

- For your convenience, attached is a Quick Reference guide you may download.
- ► Click on the attachments tool within Adobe to open the document.

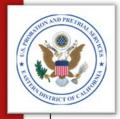

#### VENDOR INVOICE PROCESS QUICK REFERENCE

#### Step 1 – Gather your documents:

- Including:
- Monthly Treatment Reports (MTRs)
- Logs and Sign-In Sheets Daily Treatment Logs (DTLs) & Sign-In Sheets (Breathalyzer, Sweat Patch & Urinalysis)
- Reports Intake, Physical, Psychological, Polygraph, etc.
- Receipts Copayments, Emergency Funds, Medication, Transportation, etc.
- Treatment Plans (Due every 90 days)
- Compare the MTRs with the support documentation

#### Step 2 – Prepare your invoice:

- Part B Itemized Invoice
- Part A Invoice Summary

#### Step 3 – Review your invoice:

- Compare Section A & B totals
- Compare Section B with all support documentation
- Ensure there is support documentation for every charge

#### Step 4 – Submit your invoice:

- By the 10<sup>th</sup> of each following month
- Preferred Method:
  - U.S. Courts Service Provider Communications System (SPCS)
- Other Methods:
- U.S. Courts Electronic Reporting System (ERS)
- U.S. Postal Service or another Common Carrier
- Email

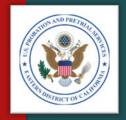

# GATHER YOUR DOCUMENTS

STEP 1

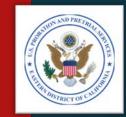

### GATHER YOUR DOCUMENTS Step 1 – Getting Ready

- Gather all your paperwork from clinicians and staff, including:
  - Monthly Treatment Reports (MTRs)
  - Logs and Sign-In Sheets Daily Treatment Logs (DTLs) & Sign-In Sheets (Breathalyzer, Sweat Patch & Urinalysis)
  - Reports Intake, Physical, Psychological, Polygraph, etc.
  - Receipts Copayments, Emergency Funds, Medication, Transportation, etc.
  - Treatment Plans (Due every 90 days)
- These are the documents you will need to complete and submit your monthly invoice.

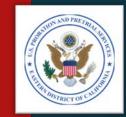

### GATHER YOUR DOCUMENTS Step 1 – Review the Documents

- Compare the Monthly Treatment Reports (MTRs) with the support documentation, including:
  - Logs and Sign-In Sheets Daily Treatment Logs (DTLs) & Sign-In Sheets: Breathalyzer, Sweat Patch & Urinalysis
  - Reports Intake, Physical, Psychological, Polygraph, etc.
  - Receipts Copayments, Emergency Funds, Medication, Transportation, etc.

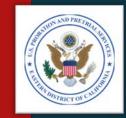

### GATHER YOUR DOCUMENTS Step 1 – Review the Documents

- Ensure the MTRs are correct and reflect <u>all</u> services provided:
  - Logs and Sign-In Sheets:
    - Ensure there is an entry on the MTR for each log
    - Ensure the sign-in and out times correspond with the duration on the MTR
  - Reports:
    - Ensure reports are complete and meet the Statement of Work (SOW) requirements
    - Ensure reports are signed and dated by the clinician
  - Receipts:
    - Ensure receipts correspond with any items posted on the MTR

# GATHER YOUR DOCUMENTS Step 1 – Review the Documents

- Ensure your MTRs are complete, including:
  - ▶ Blocks 1 7 General Information
  - ▶ Block 8 All services provided
  - ► Block 9 UA, Breathalyzer, or Sweat Patch testing information, and specific gravity results (if required by SOW)
  - ▶ Block 10a through f Narrative.
  - ▶ NOTE: The narrative must be specific to each defendant/offender and not generic or repeated month to month.
  - ▶ Block 10g Any outstanding co-payment owed by the client.
  - NOTE: Outstanding co-payments may be entered elsewhere on the MTR, but the defendant's/ offender's balances must be included.
  - Counselor's signature and date signed.
  - ▶ NOTE: Counselors may electronically sign the MTR.

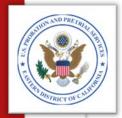

| PROB 46<br>Rev. 06/10)                      |                            | ONT       | HLY TE                   | REAT            |               | REPORT                                                                |                             | each monthly billing   | completed and submitte<br>ig. Additional sheets m | sy be used.                   |
|---------------------------------------------|----------------------------|-----------|--------------------------|-----------------|---------------|-----------------------------------------------------------------------|-----------------------------|------------------------|---------------------------------------------------|-------------------------------|
| L PROGRAM                                   |                            |           |                          |                 |               | OVIDER NAME:                                                          |                             |                        | ENT TX PLAN (ATTACH                               | REVISIONS                     |
| Substan                                     |                            | ıse       |                          |                 |               | dor's Name                                                            |                             | 10/1/2018              |                                                   |                               |
| Last Na                                     |                            | irst I    | Name, M                  |                 |               | CTS NO.<br>2345                                                       |                             | D COVERING:            |                                                   |                               |
| . PHASE NO.                                 |                            |           |                          |                 | ETRIALC       |                                                                       | January,<br>7. CLENTEN      | PLOYED:                |                                                   |                               |
| Phase III                                   |                            | onth      |                          |                 | x XN          |                                                                       |                             | io Student             | Other                                             |                               |
|                                             | 1 411                      | Political |                          |                 |               | ONTACTS SIN                                                           |                             |                        |                                                   |                               |
| a. Date                                     | b. 8                       | ervice)   | Name & No                | 0               | c.la          | ngth of Contact                                                       | d. Comme                    | ests (No Shows, Tardin | rus, Imnes Addressed)                             | e. Copar<br>(appoint          |
| 1/11/19                                     | 2010 -                     | Indv.     | Counse                   | ting.           | 1 hr.         |                                                                       |                             |                        |                                                   | N/A                           |
|                                             |                            |           |                          | _               |               |                                                                       |                             |                        |                                                   |                               |
|                                             | -                          |           |                          | $\rightarrow$   | _             |                                                                       |                             |                        |                                                   | -                             |
|                                             | -                          |           |                          | $\rightarrow$   | _             |                                                                       |                             |                        |                                                   | _                             |
|                                             |                            |           |                          | $\neg$          |               |                                                                       |                             |                        |                                                   |                               |
|                                             |                            |           |                          |                 |               |                                                                       |                             |                        |                                                   |                               |
|                                             |                            |           |                          |                 |               |                                                                       |                             |                        |                                                   |                               |
|                                             |                            |           |                          | -               |               |                                                                       |                             |                        |                                                   | -                             |
|                                             |                            |           |                          |                 | -             | URINE TEST                                                            | TNG RECO                    | RD.                    |                                                   | _                             |
| CODINE TO                                   | Sche                       | daled     | Sample N                 | lot Teste       | $\overline{}$ | ng Use Admitted                                                       | COLLECTED                   | SPECIAL TESTS          | TEST RESULTS<br>(Fostive Negative)                | Corpay<br>(amorá:<br>codirete |
| COLLEGE ILE                                 | Yes                        | No        | lead Qty.                | Staf            | l No          | Yes (specify drug)                                                    | BY                          | REQUESTED              | (PositiveNegative)                                | collecte                      |
| 1/10/19                                     | Х                          |           |                          |                 | ×             |                                                                       | Collector's<br>Name         | Spec. Gravity          | 1.014 (Neg.)                                      | \$25.00                       |
|                                             | +                          |           |                          | -               | +             |                                                                       | 1100110                     |                        |                                                   | -                             |
|                                             |                            |           |                          |                 |               |                                                                       |                             |                        |                                                   |                               |
|                                             |                            |           |                          |                 |               |                                                                       |                             | ATMENT PROC            | RESS                                              |                               |
| Ensure t                                    | the nar<br>o mont          | rativ     | e is: 1.) 8<br>d 4.) Att | Specit<br>ach s | fic to the    | Met Not Me<br>e each client,<br>page if require<br>and these goals (* | 2.) Don't us<br>d in the SO | W.                     | ments, 3.) Do not re                              | epeat                         |
|                                             |                            |           |                          |                 |               |                                                                       |                             |                        |                                                   |                               |
| c. Describe a                               | ny obsta                   | cles or   | setbacks tl              | he clies        | nt encours    | tered this month:                                                     |                             |                        |                                                   |                               |
|                                             |                            |           |                          |                 |               |                                                                       |                             |                        |                                                   |                               |
|                                             |                            | e way     | the POPS                 | O can i         | ocid/am       | port the client in tr                                                 | eatment over th             | e next month:          |                                                   |                               |
| d. Describe o                               |                            |           |                          |                 |               |                                                                       |                             |                        |                                                   |                               |
| d. Describe o                               | one uniqu                  |           |                          |                 |               |                                                                       |                             |                        |                                                   |                               |
|                                             |                            |           |                          |                 |               |                                                                       |                             |                        |                                                   |                               |
|                                             |                            | ent is r  | ecommend                 | led, dis        | cuss the      | elan for next month                                                   | h (X Recomme                | nded 🖳 Not Reco        | mmended):                                         |                               |
|                                             |                            | ent is r  | ecommend                 | Sed, dis        | cuss the      | lan for next mont                                                     | h (X Recomme                | nded 👱 Not Reco        | mmended):                                         |                               |
| e. If continue                              | ed treatm                  |           |                          |                 |               |                                                                       |                             |                        |                                                   |                               |
| e. If continue                              | ed treatm                  |           |                          |                 |               | lan for next most                                                     |                             |                        |                                                   |                               |
| e. If continue                              | ed treatm                  |           |                          |                 |               |                                                                       |                             |                        |                                                   |                               |
| e. If continue                              | od treatm                  |           |                          |                 |               |                                                                       |                             |                        |                                                   |                               |
| e. If continue  f. Discuss you  g. Comments | od treatm                  | rations   | of the clie              | mt's be         | havior an     | d commitment to t                                                     |                             |                        |                                                   |                               |
| e. If continue                              | od treatm                  | rations   | of the clie              | mt's be         | havior an     | d commitment to t                                                     |                             |                        |                                                   |                               |
| e. If continue  f. Discuss you  g. Comments | ed treatm<br>our observes: | mou       | nt. Outst                | mi's be         | havior an     | d commitment to t                                                     |                             |                        |                                                   |                               |

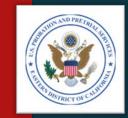

## GATHER YOUR DOCUMENTS Step 1 – Supporting Documents

- Ensure you have supporting documents for every line item on the MTR, including:
  - Monthly Treatment Reports (MTRs)
  - Logs and Sign-In Sheets Daily Treatment Logs (DTLs) & Sign-In Sheets (Breathalyzer, Sweat Patch & Urinalysis)
  - Reports Intake, Physical, Psychological, Polygraph, etc.
  - Receipts Copayments, Emergency Funds, Medication, Transportation, etc.
- NOTE: Any charge not supported by the documents will be deducted from the invoice.

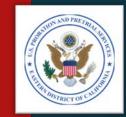

### GATHER YOUR DOCUMENTS Step 1 – Resolving Discrepancies

- Resolve any discrepancies with the clinicians and support staff before you begin your invoice.
- Review the PROB 45, Program Plan if there are any questions whether a service or the quantity of service was authorized.
- NOTE: Any charge not specifically authorized by a PROB 45, Program Plan, will be deducted from the invoice.

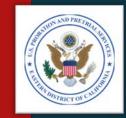

### GATHER YOUR DOCUMENTS Step 1 – Last Check

- Check to ensure you have all the:
  - MTRs, and
  - Supporting documents

#### **AND**

You've resolved any discrepancy

Now, you're ready to prepare the invoice.

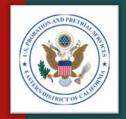

# PREPARE YOUR INVOICE

STEP 2

### PREPARE YOUR INVOICE Step 2 – Spreadsheet Navigation

- Open the spreadsheet provided to your agency.
- Be sure to save a copy of the original, in case the one you're working with becomes corrupted.
- The Microsoft Excel spreadsheet is divided into three worksheets, as follows:
  - ► 1st Tab Instructions
  - ▶ 2<sup>nd</sup> Tab Part B, Invoice Detail
  - 3<sup>rd</sup> Tab Part A, Invoice Summary

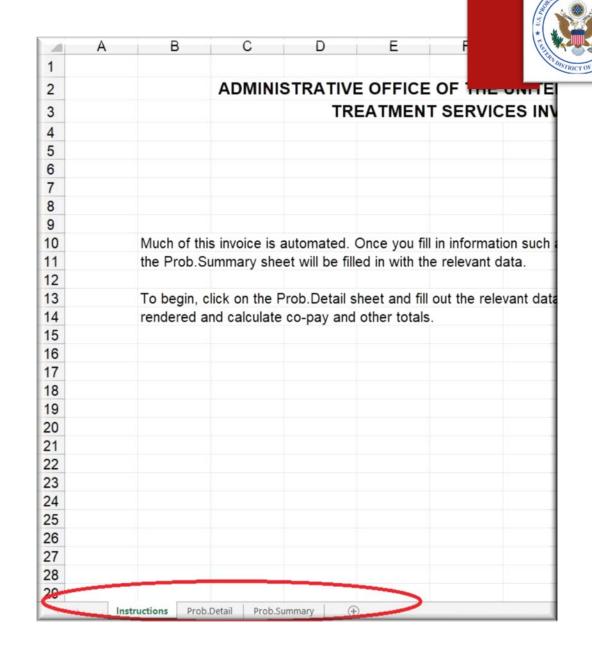

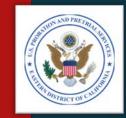

### PREPARE YOUR INVOICE Step 2 – Part B, Invoice Navigation

- Begin on Part B.
- Part B is where you will enter the detailed billing information.
- Transfer the information from the MTRs to Part B of the invoice (see the samples on the next few slides).
- Remember:
  - Only those services specifically requested with a signed PROB 45, Program Plan, may be charged.
  - All unverifiable or unauthorized charges will be deducted from the invoice and a Payment Authorization Adjustments letter will be sent to you, advising of the changes.

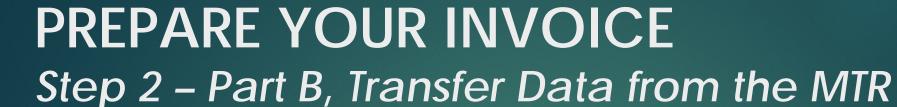

### THE THE STRICT OF CHILD

#### MTR - Client Name

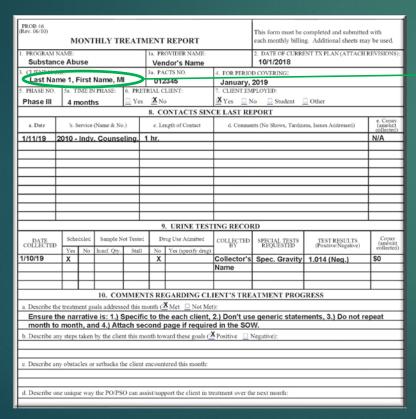

#### Part B - Client Name

| 1.CLIENT NAME                 | 2.CLIENT<br>NUMBER | 3. DATES OF<br>SERVICE | 4. SERVICE<br>RENDERED | 5. QUANTITY<br>(UNITS) |    | 6. UNIT<br>PRICE |    | 7. COST |    | CO-PAY<br>QUIRED |    |              |
|-------------------------------|--------------------|------------------------|------------------------|------------------------|----|------------------|----|---------|----|------------------|----|--------------|
| ast Name 1, First Name MI     | 012345             | 1/10/2019              | 1010                   | 1.00                   | s  | 15.00            | s  | 15.00   | s  | 25.00            | s  |              |
| ost runne 1,1 ii st runne 111 | 0.2040             | 1/11/2019              | 2010                   | 2.00                   |    | 30.00            |    | 60.00   |    | -                | \$ | -            |
|                               |                    |                        |                        |                        | S  |                  | \$ | -       | \$ | -                | \$ | -            |
| ast Name 2, First Name MI     | 543210             | 1/6/2019               | 2011                   | 1.00                   | \$ | 300.00           | \$ | 300.00  | \$ |                  | \$ |              |
|                               |                    | 1/8/2019               | 1010                   | 1.00                   | S  | 15.00            |    | 15.00   | \$ |                  | \$ |              |
|                               |                    | 1/15/2019              | 1010                   | 1.00                   |    | 15.00            |    | 15.00   | \$ |                  | \$ |              |
|                               |                    |                        |                        |                        | \$ |                  | \$ |         | \$ |                  | \$ |              |
| ast Name 3, First Name MI     | 32104              | 1/1/2019               | 1202                   | 1.00                   | \$ | 45.00            |    | 45.00   |    |                  | \$ |              |
|                               |                    | 1/1/2019               | 1201                   |                        | \$ | 2.25             |    | 2.25    |    |                  | \$ |              |
|                               |                    | 1/15/2019              | 2010                   | 2.00                   |    | 30.00            |    | 60.00   |    |                  | \$ |              |
|                               |                    | 1/16/2019              | 1010                   | 1.00                   |    | 15.00            |    |         | \$ |                  | \$ | -            |
|                               |                    | 1/28/2019              | 1010                   | 1.00                   |    | 15.00            |    | 15.00   |    |                  | \$ |              |
|                               |                    | 1/28/2019              | 1501                   | 1.00                   |    | 1.25             |    | 1.25    | \$ | 25.00            | \$ | 25.00        |
|                               |                    |                        |                        |                        | S  |                  | \$ |         | \$ |                  | \$ | -            |
| ast Name 4, First Name MI     | 3456012            | 1/8/2019               | 2010                   |                        |    | 30.00            |    |         | \$ |                  | \$ |              |
|                               |                    | 1/15/2019              | 2010                   |                        | \$ | 30.00            |    | 60.00   |    |                  | \$ |              |
|                               |                    | 1/28/2019              | 2010                   | 2.00                   |    | 30.00            |    | 60.00   |    |                  | \$ |              |
|                               |                    | 1/28/2019              | 1501                   | 1.00                   |    | 0.50             |    | 0.50    |    |                  | \$ | 10.00        |
|                               | 0.0707.0           | 100010                 | 0.000                  |                        | S  |                  | \$ | -       | \$ | -                | \$ | -            |
| ast Name 5, First Name MI     | 01276543           | 1/2/2019               | 2022                   | 3.00                   |    | 25.00            |    | 75.00   |    | -                | \$ | -            |
|                               | _                  | 1/14/2019              | 2022                   | 3.00                   |    | 25.00            |    | 75.00   |    | -                | \$ | -            |
|                               |                    | 1/26/2019              | 2022                   | 3.00                   | S  | 25.00            | \$ | 75.00   | \$ | -                | \$ | -            |
|                               | _                  |                        |                        |                        | S  |                  | \$ |         | \$ |                  | S  | ÷            |
|                               | _                  |                        |                        |                        | S  |                  | S  |         | S  |                  | S  |              |
|                               | _                  |                        |                        |                        | S  | -                | \$ | -       | \$ | -                | S  | -            |
|                               | _                  |                        |                        |                        | S  |                  | S  | - :     | \$ | -                | S  | ÷            |
|                               | _                  |                        |                        | _                      | S  |                  | \$ |         | \$ | - :              | S  | <del>-</del> |
|                               | _                  |                        |                        |                        | S  |                  | \$ |         | \$ | -                | \$ | <del>-</del> |
|                               |                    |                        |                        |                        | \$ |                  | \$ |         | \$ | -                | \$ |              |
|                               |                    |                        |                        |                        | S  |                  | ŝ  | -       | s  | -                | S  |              |
|                               |                    |                        |                        |                        | S  |                  | \$ |         | \$ | -:-              | \$ | <u> </u>     |
|                               |                    |                        |                        |                        | S  |                  | Š  |         | S  | -                | S  |              |
|                               |                    |                        |                        |                        | S  |                  | ŝ  |         | \$ | -                | S  | -            |
|                               |                    |                        |                        |                        | S  | -                | ŝ  |         | ŝ  | -                | S  |              |
|                               |                    |                        |                        |                        | S  | -                | \$ |         | \$ | -                | \$ | -            |
|                               |                    |                        |                        |                        | S  | -                | \$ |         | \$ |                  | \$ | -            |
|                               |                    |                        |                        |                        | S  | -                | \$ |         | \$ |                  | S  | -            |
|                               |                    |                        |                        |                        | S  |                  | \$ | -       | \$ | -                | \$ | -            |
|                               |                    |                        |                        |                        | S  |                  | \$ |         | \$ |                  | \$ | -            |
|                               |                    |                        |                        |                        | \$ |                  | \$ |         | \$ |                  | \$ | -            |
|                               |                    |                        |                        |                        | S  |                  | \$ |         | \$ | -                | \$ | -            |
|                               |                    |                        |                        |                        | S  |                  | \$ | -       | \$ | -                | \$ | -            |
|                               |                    |                        |                        |                        | S  |                  | \$ |         | \$ | -                | \$ | -            |
|                               |                    |                        |                        |                        | \$ |                  | \$ |         | \$ | -                | \$ | -            |
|                               |                    |                        |                        |                        | \$ |                  | \$ |         | \$ | -                | \$ | -            |
|                               |                    |                        |                        |                        | S  | -                | \$ |         | \$ |                  | \$ | -            |
|                               |                    |                        |                        |                        |    |                  |    |         |    |                  |    |              |
|                               |                    |                        |                        |                        | S  | - :              | \$ |         | \$ | -:               | \$ | -:           |

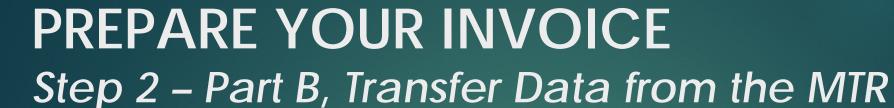

#### MTR - PACTS No.

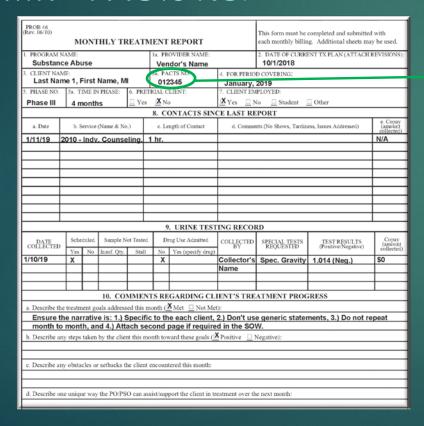

#### Part B - Client Number

|                                                                                                    |                |                   | (PART B)     |             |    |                |    |                |    |        |    |              |
|----------------------------------------------------------------------------------------------------|----------------|-------------------|--------------|-------------|----|----------------|----|----------------|----|--------|----|--------------|
|                                                                                                    |                |                   |              |             |    |                |    |                |    |        |    |              |
|                                                                                                    |                |                   |              |             |    |                |    |                |    |        |    |              |
| Entries below will automatical                                                                                                    | y total and ca | arry to Prob. Sun | nmary Tab    |             |    |                |    |                |    |        |    |              |
|                                                                                                    | 2.CLIENT       | 3. DATES OF       | 4. SERVICE   | 5. QUANTITY |    | 6. UNIT        |    |                |    | CO-PAY |    |              |
| 1.CLIENT NAME                                                                                                    | NUMBER         | SERVICE           | RENDERED     | (UNITS)     | Ш  | PRICE          |    | 7. COST        | RE | QUIRED | RE | CEIVED       |
|                                                                                                    | 210011         |                   | 1010         |             | Ļ  | 40.00          | Ļ  | 10.00          | ļ. | 06.00  | ļ. |              |
| The state of the state of the s | 012345         | 1/10/2019         | 1010<br>2010 | 1.00        |    | 15.00<br>30.00 |    | 15.00<br>60.00 |    | 25.00  | \$ | -            |
|                                                                                                    |                | 1/11/2019         | 2010         | 2.00        | S  |                | S  | 60.00          | \$ | -      | S  |              |
| Last Name 2, First Name MI                                                                                                    | 543210         | 1/6/2019          | 2011         | 1.00        | \$ | 300.00         |    | 300.00         |    | -      | \$ | <del>-</del> |
| Cost Harrie 2, First Harrie III                                                                                                    | 040210         | 1/8/2019          | 1010         | 1.00        | S  | 15.00          |    | 15.00          |    |        | S  | -            |
|                                                                                                    |                | 1/15/2019         | 1010         | 1.00        |    | 15.00          |    | 15.00          |    |        | \$ |              |
|                                                                                                    |                |                   |              |             | \$ |                | \$ |                | \$ |        | \$ | -            |
| Last Name 3, First Name MI                                                                                                    | 32104          | 1/1/2019          | 1202         | 1.00        |    | 45.00          |    | 45.00          |    |        | \$ |              |
|                                                                                                    |                | 1/1/2019          | 1201         | 1.00        |    | 2.25           |    | 2.25           |    |        | \$ |              |
|                                                                                                    |                | 1/15/2019         | 2010         | 2.00        |    | 30.00          |    | 60.00          |    |        | \$ |              |
|                                                                                                    |                | 1/16/2019         | 1010         | 1.00        |    | 15.00<br>15.00 |    | 15.00<br>15.00 |    | -      | \$ | ÷            |
|                                                                                                    |                | 1/28/2019         | 1501         | 1.00        |    | 15.00          |    | 15.00          |    | 25.00  | \$ | 25.00        |
|                                                                                                    |                | 1/20/2019         | 1301         | 1.00        | S  | 1.25           | Š  | 1.23           | \$ | 25.00  | S  | 25.00        |
| Last Name 4, First Name MI                                                                                                    | 3456012        | 1/8/2019          | 2010         | 2.00        |    | 30.00          |    | 60.00          |    | -      | \$ |              |
| 1, 1, 1, 1, 1, 1, 1, 1, 1, 1, 1, 1, 1, 1                                                                                                    | 3.000.6        | 1/15/2019         | 2010         | 2.00        |    | 30.00          |    | 60.00          |    | -      | \$ | -            |
|                                                                                                    |                | 1/28/2019         | 2010         | 2.00        | S  | 30.00          | \$ | 60.00          | \$ |        | \$ |              |
|                                                                                                    |                | 1/28/2019         | 1501         | 1.00        | S  | 0.50           | \$ | 0.50           | \$ | 10.00  | \$ | 10.00        |
|                                                                                                    |                |                   |              |             | \$ |                | \$ |                | \$ | -      | \$ | -            |
| Last Name 5, First Name MI                                                                                                    | 01276543       | 1/2/2019          | 2022         | 3.00        |    | 25.00          |    | 75.00          |    |        | \$ |              |
|                                                                                                    |                | 1/14/2019         | 2022         |             | S  | 25.00          |    | 75.00          |    | -      | \$ | -            |
|                                                                                                    |                | 1/26/2019         | 2022         | 3.00        |    | 25.00          |    |                | \$ |        | \$ |              |
|                                                                                                    |                |                   |              |             | S  | -              | \$ |                | \$ | -      | \$ | -            |
|                                                                                                    |                |                   |              |             | S  | - :            | S  | - :            | \$ | -      | S  | ÷            |
|                                                                                                    |                |                   |              |             | S  |                | \$ |                | \$ | -      | \$ |              |
|                                                                                                    |                |                   |              |             | S  |                | Š  |                | ŝ  | -      | S  | -            |
|                                                                                                    |                |                   |              |             | S  |                | \$ |                | \$ | -      | \$ | -            |
|                                                                                                    |                |                   |              |             | S  |                | \$ |                | \$ |        | \$ | -            |
|                                                                                                    |                |                   |              |             | \$ |                | \$ |                | \$ | -      | \$ |              |
|                                                                                                    |                |                   |              |             | S  |                | \$ |                | \$ |        | \$ |              |
|                                                                                                    |                |                   |              |             | \$ |                | \$ |                | \$ |        | \$ |              |
|                                                                                                    |                |                   |              |             | S  |                | \$ |                | \$ |        | \$ |              |
|                                                                                                    |                |                   |              |             | S  | -              | \$ |                | \$ | -      | \$ | <del>-</del> |
|                                                                                                    |                |                   |              |             | \$ | -              | \$ |                | \$ | -      | \$ | <del>-</del> |
|                                                                                                    |                |                   |              |             | S  | -              | \$ |                | \$ | -      | \$ | ÷            |
|                                                                                                    |                |                   |              |             | S  |                | ŝ  | -              | \$ |        | S  | -            |
|                                                                                                    |                |                   |              |             | S  |                | \$ |                | \$ | -      | \$ | -            |
|                                                                                                    |                |                   |              |             | \$ |                | \$ |                | \$ |        | \$ | -            |
|                                                                                                    |                |                   |              |             | \$ |                | \$ | -              | \$ |        | \$ | -            |
|                                                                                                    |                |                   |              |             | \$ |                | \$ |                | \$ | -      | \$ | -            |
|                                                                                                    |                |                   |              |             | \$ |                | \$ | -              | \$ | -      | \$ | -            |
|                                                                                                    |                |                   |              |             | S  |                | \$ |                | \$ | -      | \$ | -            |
|                                                                                                    |                |                   |              |             | S  |                | \$ |                | \$ | -      | S  | <del>-</del> |
|                                                                                                    |                |                   |              |             | S  | - :            | ŝ  |                | \$ | -:-    | \$ | <del>-</del> |
|                                                                                                    |                |                   |              |             | S  | -              | Š  |                | \$ | -      | \$ | <del>-</del> |
|                                                                                                    |                |                   |              |             | S  |                | \$ |                | \$ | -      | \$ | -            |
|                                                                                                    |                |                   |              |             | S  |                | S  |                | \$ |        | S  |              |

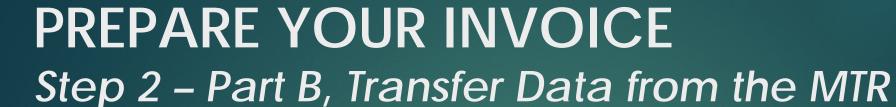

### TO THE THE STREET OF CALLE

#### MTR - Date

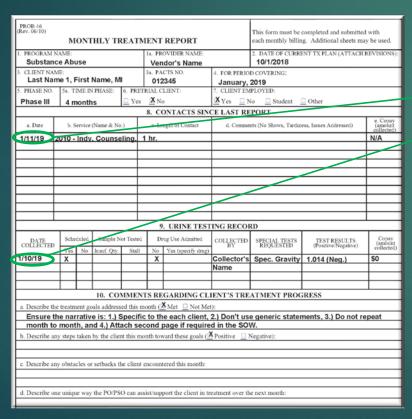

#### Part B - Date of Service

|                                |          |                            | (PART B)     |             |    |              |    |             |    |               |    | - 1           |
|--------------------------------|----------|----------------------------|--------------|-------------|----|--------------|----|-------------|----|---------------|----|---------------|
|                                |          |                            |              |             |    |              |    |             |    |               |    |               |
|                                |          |                            |              |             |    |              |    |             |    |               |    |               |
| Entries below will automatical |          | rry to Prob. Sur           | mary Tab     |             | _  |              | _  |             | _  |               |    |               |
|                                | 2.CLIENT | <ol><li>DATES OF</li></ol> | 4. SERVICE   | 5. QUANTITY |    | 6. UNIT      |    |             |    | CO-PAY        |    | CO-PAY        |
| 1.CLIENT NAME                  | NUMBER   | SERVICE                    | RENDERED     | (UNITS)     | Ш  | PRICE        |    | 7. COST     | RE | EQUIRED       | RE | CEIVED        |
|                                |          |                            |              |             |    |              |    |             |    |               |    |               |
| Last Name 1, First Name MI     | 012345   | 1/10/2019                  | 1010         | 1.00        |    | 15.00        |    | 15.00       |    | 25.00         |    |               |
|                                |          | 1/11/2019                  | 2010         | 2.00        | \$ | 30.00        | \$ | 60.00       | \$ | -             | \$ |               |
| Last Name 2, First Name Mr     | 543210   | 1/6/2019                   | 2011         | 1.00        |    | 300.00       |    | 300.00      |    | -             | \$ | -             |
| Cast Name 2, Pirst Name M      | 343210   | 1/8/2019                   | 1010         | 1.00        | \$ | 15.00        |    | 15.00       |    | - :           | \$ | -             |
|                                |          | 1/15/2019                  | 1010         | 1.00        |    | 15.00        |    | 15.00       |    |               | S  | -             |
|                                |          |                            |              | 1.40        | S  |              | \$ |             | \$ | -             | \$ | -             |
| Last Name 3, First Name MI     | 32104    | 1/1/2019                   | 1202         | 1.00        |    | 45.00        |    | 45.00       |    |               | \$ |               |
|                                |          | 1/1/2019                   | 1201         | 1.00        |    | 2.25         |    | 2.25        |    |               | \$ |               |
|                                |          | 1/15/2019                  | 2010         | 2.00        |    | 30.00        |    | 60.00       |    |               | \$ |               |
|                                |          | 1/16/2019                  | 1010         | 1.00        |    | 15.00        |    | 15.00       |    |               | \$ | -             |
|                                |          | 1/28/2019                  | 1010<br>1501 | 1.00        |    | 15.00        |    | 15.00       |    | 26.00         | \$ | 25.00         |
| l———                           |          | 1/28/2019                  | 1501         | 1.00        | S  | 1.25         | \$ | 1.25        | \$ | 25.00         | \$ | 25.00         |
| Last Name 4, First Name MI     | 3456012  | 1/8/2019                   | 2010         | 2.00        |    | 30.00        |    | 60.00       |    | - :           | \$ | -             |
| Cost Harrie 4, First Harrie MI | 3430012  | 1/15/2019                  | 2010         | 2.00        |    | 30.00        |    | 60.00       |    | - :           | \$ | -             |
|                                |          | 1/28/2019                  | 2010         | 2.00        |    | 30.00        |    | 60.00       |    |               | Š  |               |
|                                |          | 1/28/2019                  | 1501         | 1.00        |    | 0.50         |    | 0.50        |    |               | \$ | 10.00         |
|                                |          |                            |              |             | S  |              | \$ |             | \$ | -             | \$ | -             |
| Last Name 5, First Name MI     | 01276543 | 1/2/2019                   | 2022         | 3.00        | \$ | 25.00        | \$ | 75.00       | \$ | -             | \$ | -             |
|                                |          | 1/14/2019                  | 2022         | 3.00        |    | 25.00        |    | 75.00       |    | -             | \$ | -             |
|                                |          | 1/26/2019                  | 2022         | 3.00        |    | 25.00        |    | 75.00       |    |               | \$ |               |
|                                |          |                            |              |             | S  |              | \$ |             | \$ |               | \$ | -             |
|                                |          |                            |              |             | S  |              | \$ |             | \$ |               | \$ | -             |
|                                |          |                            |              |             | \$ | -            | \$ | -           | \$ |               | \$ |               |
|                                |          |                            |              |             | S  |              | S  | -           | \$ |               | \$ |               |
|                                |          |                            |              |             | s  |              | \$ |             | \$ | -             | \$ |               |
|                                |          |                            |              |             | s  |              | \$ |             | ŝ  |               | S  | -             |
|                                |          |                            |              |             | S  |              | \$ |             | \$ | -             | \$ | -             |
|                                |          |                            |              |             | S  | -            | \$ |             | \$ |               | \$ | -             |
|                                |          |                            |              |             | \$ |              | \$ |             | \$ |               | \$ |               |
|                                |          |                            |              |             | S  |              | \$ |             | \$ |               | \$ |               |
|                                |          |                            |              |             | \$ |              | \$ |             | \$ |               | \$ |               |
|                                |          |                            |              |             | \$ |              | \$ |             | \$ |               | \$ | -             |
| l———                           |          |                            |              |             | S  |              | \$ |             | \$ | -             | \$ |               |
|                                | _        |                            |              |             | S  |              | \$ | <del></del> | \$ |               | \$ | -             |
|                                | _        |                            |              |             | S  | <del>-</del> | \$ |             | \$ |               | \$ | -             |
|                                |          |                            |              |             | Š  |              | Š  | -           | \$ | -             | \$ | $\overline{}$ |
|                                |          |                            |              |             | s  | -            | \$ | -           | \$ | -             | \$ |               |
|                                |          |                            |              |             | S  |              | \$ |             | \$ | -             | \$ | -             |
|                                |          |                            |              |             | S  |              | \$ | -           | \$ | -             | \$ | -             |
|                                |          |                            |              |             | \$ |              | \$ | -           | \$ |               | \$ | -             |
|                                |          |                            |              |             | \$ |              | \$ |             | \$ |               | \$ | -             |
|                                |          |                            |              |             | S  |              | \$ |             | \$ | -             | \$ | -             |
|                                |          |                            |              |             | S  |              | \$ |             | \$ |               | \$ | -             |
|                                |          |                            |              |             | \$ |              | \$ |             | \$ | $\overline{}$ | \$ | -             |
|                                |          |                            |              |             | S  | -            | S  | -           | \$ |               | S  |               |
|                                |          |                            |              |             | 15 | _            | ۵. |             | \$ | _             | 9  | _             |

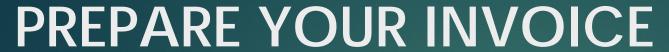

### Step 2 - Part B, Transfer Data from the MTR

MTR – Service (Name & No.) and Urine Testing Record

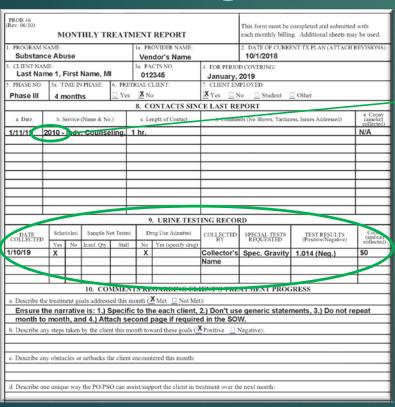

#### Part B - Service Rendered

|                                |          |             | (PART B)     |             |    |               |    |               |    |        |     | - 1           |
|--------------------------------|----------|-------------|--------------|-------------|----|---------------|----|---------------|----|--------|-----|---------------|
|                                |          |             |              |             |    |               |    |               |    |        |     |               |
| Entries below will automatical |          | Doob Com    |              |             |    |               |    |               |    |        |     |               |
| Entries below will automatica  | 2.CLIENT | 3. DATES OF | 4. SERVICE   | 5. QUANTITY |    | 6. UNIT       |    |               | 8  | CO-PAY | 9.0 | O-PAY         |
| 1.CLIENT NAME                  | NUMBER   | SERVICE     | RENDERED     | (UNITS)     |    | PRICE         |    | 7. COST       |    | QUIRED |     |               |
|                                |          |             |              |             |    |               |    |               |    |        |     |               |
| Last Name 1, First Name MI     | 012345   | 1/10/2019   | 1010         | 1.00        |    | 15.00         |    | 15.00         |    | 25.00  |     |               |
| l———                           | _        | 1/11/2019   | 2010         | 2.00        | \$ | 30.00         | \$ | 60.00         | \$ | -      | \$  | -:            |
| Last Name 2, First Name Mi     | 543210   | 1/6/2019    | 2011         | 1.00        |    | 300.00        |    | 300.00        |    |        | \$  | $\rightarrow$ |
| Cost Horne 2. Cost in the      | 540210   | 1/8/2019    | 1010         | 1.00        |    | 15.00         |    | 15.00         |    |        | \$  |               |
|                                |          | 1/15/2019   | 1010         | 1.00        |    | 15.00         |    | 15.00         | \$ |        | \$  |               |
|                                |          |             |              |             | \$ |               | \$ |               | \$ |        | \$  |               |
| Last Name 3, First Name MI     | 32104    | 1/1/2019    | 1202         | 1.00        |    | 45.00         |    | 45.00         |    |        | \$  |               |
|                                |          | 1/1/2019    | 1201<br>2010 | 1.00        | \$ | 2.25<br>30.00 |    | 2.25<br>60.00 |    |        | \$  |               |
| l———                           |          | 1/15/2019   | 1010         | 1.00        |    | 15.00         |    | 15.00         |    |        | \$  |               |
|                                |          | 1/28/2019   | 1010         | 1.00        |    | 15.00         |    | 15.00         |    | -      | S   | $\overline{}$ |
|                                |          | 1/28/2019   | 1501         | 1.00        |    | 1.25          |    | 1.25          |    |        | \$  | 25.00         |
|                                |          |             |              | 1.00        | S  |               | \$ | -             | \$ | -      | \$  | -             |
| Last Name 4 First Name Mi      | 3456012  | 1/8/2019    | 2010         | 2.00        |    | 30.00         |    | 60.00         |    | -      | \$  |               |
|                                |          | 1/15/2019   | 2010         | 2.00        |    | 30.00         |    | 60.00         |    |        | \$  |               |
|                                |          | 1/28/2019   | 2010         | 2.00        |    | 30.00         |    | 60.00         |    |        | \$  |               |
|                                | _        | 1/28/2019   | 1501         | 1.00        |    | 0.50          |    | 0.50          |    | 10.00  |     | 10.00         |
| Last Name 5, First Name MI     | 01276543 | 1/2/2019    | 2022         | 3.00        | Ş  | 25.00         | \$ | 75.00         | \$ |        | \$  | -:            |
| Cast Name 5, Plist Name Nil    | 012/0343 | 1/14/2019   | 2022         | 3.00        |    | 25.00         |    | 75.00         |    |        | S   | $\rightarrow$ |
|                                |          | 1/26/2019   | 2022         | 3.00        |    | 25.00         |    | 75.00         |    |        | \$  | $\overline{}$ |
|                                |          |             |              |             | S  | -             | \$ |               | \$ | -      | \$  |               |
|                                |          |             |              |             | S  |               | \$ |               | \$ |        | \$  |               |
|                                |          |             |              |             | \$ |               | \$ |               | \$ |        | \$  |               |
|                                |          |             |              |             | S  | -             | \$ |               | \$ | -      | \$  | -             |
|                                | _        |             |              |             | \$ |               | \$ |               | \$ |        | \$  |               |
| l————                          | _        |             |              |             | \$ | - :           | \$ |               | \$ | -      | \$  |               |
|                                |          |             |              |             | \$ |               | \$ |               | \$ | - :    | \$  | -             |
|                                |          |             |              |             | S  |               | s  |               | \$ |        | S   |               |
|                                |          |             |              |             | \$ |               | \$ |               | \$ |        | \$  |               |
|                                |          |             |              |             | \$ |               | \$ |               | \$ |        | \$  |               |
|                                |          |             |              |             | \$ |               | \$ |               | \$ |        | \$  |               |
|                                | _        |             |              |             | S  |               | \$ |               | \$ |        | \$  |               |
| l———                           | _        |             |              |             | \$ |               | \$ |               | \$ | -      | \$  |               |
|                                |          |             |              |             | S  | _ ·           | \$ |               | \$ |        | \$  | -             |
|                                |          |             |              |             | S  |               | ŝ  |               | ŝ  |        | S   | -             |
|                                |          |             |              |             | S  |               | \$ |               | \$ |        | \$  | -             |
|                                |          |             |              |             | \$ |               | \$ |               | \$ |        | \$  |               |
|                                |          |             |              |             | S  |               | \$ |               | \$ |        | \$  | -             |
|                                |          |             |              |             | \$ |               | \$ | -             | \$ | -      | \$  | -             |
|                                | _        |             |              |             | S  |               | \$ |               | \$ | -      | \$  |               |
| l———                           | _        |             |              |             | S  | - :           | \$ | - :           | \$ |        | \$  |               |
|                                |          |             |              |             | S  |               | ŝ  |               | \$ | -      | \$  | $\rightarrow$ |
| l———                           |          |             |              |             | S  | -             | \$ | -             | \$ | -      | \$  | $\rightarrow$ |
|                                |          |             |              |             | S  |               | \$ |               | \$ | -      | \$  | -             |
|                                |          |             |              |             | S  |               | S  |               | S  |        | S   | _             |

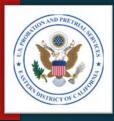

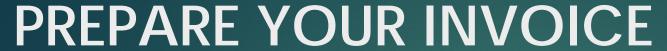

### Step 2 - Part B, Transfer Data from the MTR

MTR – Length of Contact and/or Number of UAs

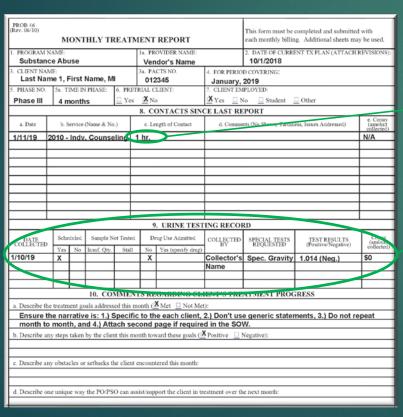

#### Part B - Quantity (Units)

| 1.CLIENT NAME               | 2.CLIENT<br>NUMBER | 3. DATES OF<br>SERVICE | 4. SERVICE<br>RENDERED | 5. QUANTITY<br>(UNITS) |    | 6. UNIT<br>PRICE |    | 7. COST     |    | CO-PAY<br>QUIRED |    | CEIVED       |
|-----------------------------|--------------------|------------------------|------------------------|------------------------|----|------------------|----|-------------|----|------------------|----|--------------|
| Last Name 1, First Name MI  | 012345             | 1/10/2019              | 1010                   | 1.00                   | 1  | 15.00            | ŝ  | 15.00       | s  | 25.00            | s  |              |
|                             |                    | 1/11/2019              | 2010                   | 2.00                   | S  | 30.00            |    | 60.00       |    |                  | \$ | -            |
|                             |                    |                        |                        |                        | 0  |                  | \$ |             | \$ | -                | \$ | -            |
| Last Name 2, First Name Mi  | 543210             | 1/6/2019               | 2011                   | 1.00                   |    | 300.00           |    |             | \$ |                  | \$ |              |
|                             |                    | 1/8/2019               | 1010                   |                        | S  | 15.00            |    | 15.00       |    | -                | \$ | -            |
|                             |                    | 1/15/2019              | 1010                   | 1.00                   | S  | 15.00            | \$ | 15.00       | \$ |                  | \$ | -:           |
| Last Name 3. First Name MI  | 32104              | 1/1/2019               | 1202                   | 1.00                   |    | 45.00            |    | 45.00       |    | -                | \$ | ÷            |
| cust runte 5, rust runte mi | 52104              | 1/1/2019               | 1201                   | 1.00                   | S  | 2.25             |    | 2.25        |    | -                | \$ |              |
|                             |                    | 1/15/2019              | 2010                   |                        | S  | 30.00            |    | 60.00       |    | -                | \$ | -            |
|                             |                    | 1/16/2019              | 1010                   | 1.00                   | S  | 15.00            |    | 15.00       |    | -                | \$ | -            |
|                             |                    | 1/28/2019              | 1010                   | 1.00                   |    | 15.00            |    | 15.00       |    |                  | \$ | -            |
|                             |                    | 1/28/2019              | 1501                   | 1.00                   |    | 1.25             |    | 1.25        |    |                  | \$ | 25.00        |
|                             | 0150010            | 1000010                | 2212                   |                        | S  | -                | \$ | -           | \$ | -                | \$ |              |
| Last Name 4, First Name MI  | 3456012            | 1/8/2019               | 2010<br>2010           | 2.00                   | 5  | 30.00            |    | 60.00       |    | -:-              | \$ | ÷            |
|                             |                    | 1/28/2019              | 2010                   | 2.00                   |    | 30.00            |    | 60.00       |    | - :              | \$ | <del>-</del> |
|                             |                    | 1/28/2019              | 1501                   | 1.00                   |    | 0.50             |    | 0.50        |    |                  | S  | 10.00        |
| /                           |                    | 1720/2010              | 1001                   | 1.00                   | S  |                  | ŝ  |             | Ś  | -                | S  | -            |
| Last Name 5, First Name MI  | 01276543           | 1/2/2019               | 2022                   | 3.00                   |    | 25.00            |    | 75.00       |    | -                | \$ | -            |
|                             |                    | 1/14/2019              | 2022                   | 3.00                   | S  | 25.00            | \$ | 75.00       | \$ | -                | \$ | -            |
|                             |                    | 1/26/2019              | 2022                   | 3.00                   |    | 25.00            |    | 75.00       |    |                  | \$ | -            |
|                             |                    |                        |                        |                        | S  |                  | \$ |             | \$ | -                | \$ | -            |
|                             |                    |                        |                        |                        | S  |                  | \$ |             | \$ |                  | \$ |              |
|                             |                    |                        |                        |                        | \$ |                  | \$ |             | \$ | -                | \$ |              |
|                             |                    |                        |                        |                        | S  | -                | \$ | -           | \$ |                  | \$ | -            |
|                             |                    |                        |                        |                        | S  | - :              | \$ |             | \$ | -                | \$ | ÷            |
|                             |                    |                        |                        |                        | S  | -                | \$ | -           | \$ | -                | \$ |              |
|                             |                    |                        |                        |                        | S  | -                | \$ |             | \$ | -                | \$ | -            |
|                             |                    |                        |                        |                        | S  |                  | \$ |             | \$ | -                | \$ |              |
|                             |                    |                        |                        |                        | \$ | -                | \$ |             | \$ | -                | \$ | -            |
|                             |                    |                        |                        |                        | \$ |                  | \$ |             | \$ |                  | \$ |              |
|                             |                    |                        |                        |                        | \$ |                  | \$ |             | \$ |                  | \$ | -            |
|                             |                    |                        |                        |                        | S  |                  | \$ |             | \$ | -                | \$ | -            |
|                             |                    |                        |                        |                        | S  | -                | \$ | <del></del> | \$ | -                | \$ | _            |
|                             |                    |                        |                        |                        | S  |                  | \$ | <del></del> | \$ | -                | \$ | -            |
|                             |                    |                        |                        |                        | S  | - :              | \$ | <del></del> | \$ | -                | \$ | ÷            |
|                             |                    |                        |                        |                        | S  | -                | Š  |             | \$ | -                | S  | ÷            |
|                             |                    |                        |                        |                        | S  |                  | \$ |             | \$ | -                | \$ | -            |
|                             |                    |                        |                        |                        | S  |                  | \$ |             | \$ | -                | \$ |              |
|                             |                    |                        |                        |                        | \$ |                  | \$ | -           | \$ | -                | \$ | -            |
|                             |                    |                        |                        |                        | \$ |                  | \$ | -           | \$ | -                | \$ |              |
|                             |                    |                        |                        |                        | S  |                  | \$ | -           | \$ |                  | \$ | -            |
|                             |                    |                        |                        |                        | S  |                  | \$ |             | \$ | -                | \$ |              |
|                             |                    |                        |                        |                        | S  |                  | \$ |             | \$ |                  | \$ |              |
|                             |                    |                        |                        |                        |    | - :              | \$ | <del></del> | \$ | -                |    | <del>-</del> |
|                             |                    |                        |                        |                        | S  | -                | \$ |             | \$ | -                | \$ |              |

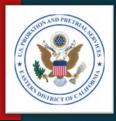

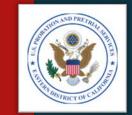

### PREPARE YOUR INVOICE Step 2 – Part B, Transfer Data from the MTR

#### ▶ Unit Price:

- ► Most Project Code unit pricing will be a 30-minute session (i.e. 1 unit = 30 minutes).
- ▶ However, some Project Codes have different units (See the chart).
- Review the Project Code pricing in Section B of the Statement of Work (SOW) for the appropriate unit charge.

| Service                                              | Unit                                                     | Example                                                                     |
|------------------------------------------------------|----------------------------------------------------------|-----------------------------------------------------------------------------|
| Most Counseling                                      | Per Session (30 minutes)                                 | 1 unit = 30 minutes                                                         |
| Intensive Outpatient<br>Treatment                    | Per Day (3 hours per<br>day, 3 days per week<br>minimum) | 1 unit = 1 day                                                              |
| Intake, Psychological & physical Reports             | Per Report                                               | 1 unit = 1 report (regardless<br>of the time it takes to<br>complete)       |
| Psychotropic Medication                              | Per Month                                                | 1 unit = 1 month<br>(regardless of the number<br>of medications prescribed) |
| Medication Monitoring &<br>Administering Medications | Per Visit                                                | 1 unit = 1 visit                                                            |
| Administrative Fees                                  | Per Expense                                              | 1 unit = 5% of the related charge                                           |
| Co-Payments                                          | Per Co-Payment                                           | 1 unit = 1 co-payment                                                       |
| Physiological Exams                                  | Per Exam                                                 | 1 unit = 1 exam                                                             |
| At Cost Services                                     | Actual Cost                                              | 1 unit = actual cost of service provided                                    |
| Polygraph Tests                                      | Per Test                                                 | 1 unit = 1 test                                                             |

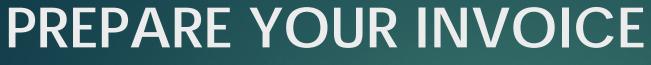

### Step 2 - Part B, Transfer Data from the MTR

MTR - Co-Pay (Amount Collected)

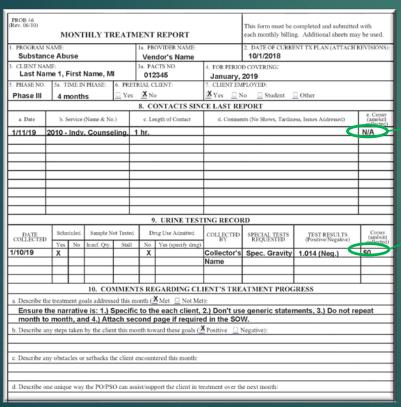

#### Part B - Co-Pay Received

|                               |                    |                        | (PART B)               |             |    |                  |    |                |    |                  |          |              |
|-------------------------------|--------------------|------------------------|------------------------|-------------|----|------------------|----|----------------|----|------------------|----------|--------------|
|                               |                    |                        |                        |             |    |                  |    |                |    |                  |          |              |
|                               |                    |                        |                        |             |    |                  |    |                |    |                  |          |              |
| Entries below will automatica |                    |                        |                        |             |    |                  | _  |                | _  |                  |          |              |
| 1.CLIENT NAME                 | 2.CLIENT<br>NUMBER | 3. DATES OF<br>SERVICE | 4. SERVICE<br>RENDERED | 5. QUANTITY |    | 6. UNIT<br>PRICE |    | 7. COST        |    | CO-PAY<br>QUIRED |          |              |
| 1.CLIENT NAME                 | NUMBER             | SERVICE                | RENDERED               | (UNITS)     | _  | PRICE            | Н  | 7. COST        | KE |                  |          | EIVED        |
| ast Name 1, First Name MI     | 012345             | 1/10/2019              | 1010                   | 1.00        | 0  | 15.00            | ē  | 15.00          | £  | <b>7</b>         | 6        |              |
| ast Name 1, First Name Mi     | 012343             | 1/11/2019              | 2010                   | 2.00        |    | 30.00            |    |                |    |                  | 3        | _            |
|                               |                    |                        | 2010                   | 2.00        | 3  |                  | ŝ  |                | \$ |                  | \$       | -            |
| st Name 2. First Name MI      | 543210             | 1/6/2019               | 2011                   | 1.00        | S  | 300.00           |    |                |    |                  | S        | -            |
|                               |                    | 1/8/2019               | 1010                   | 1.00        | S  | 15.00            | 3  | 15.00          |    |                  | \$       |              |
|                               |                    | 1/15/2019              | 1010                   | 1.00        |    | 15.00            | \$ | 15.00          |    |                  | \$       |              |
|                               |                    |                        |                        |             | 8  |                  | \$ |                | \$ |                  | \$       | -            |
| st Name 3, First Name MI      | 32104              | 1/1/2019               | 1202                   | 1.00        |    | 45.00            |    | 45.00          |    |                  | \$       |              |
|                               |                    | 1/1/2019               | 1201                   | 1.00        | \$ | 2.25             |    | 2.25           |    |                  | \$       | -            |
|                               | _                  | 1/15/2019              | 2010                   | 2.00        |    | 30.00<br>15.00   |    | 60.00          |    |                  | \$       |              |
|                               | _                  |                        | 1010<br>1010           | 1.00        |    | 15.00            |    | 15.00<br>15.00 |    |                  | \$       | -            |
|                               |                    | 1/28/2019              | 1501                   | 1.00        |    | 15.00            |    | 15.00          |    | 25.00            |          | 25.00        |
|                               | _                  | 1/20/2019              | 1301                   | 1.00        | S  | 1.25             | \$ |                | \$ |                  | S        | 25.00        |
| st Name 4, First Name MI      | 3456012            | 1/8/2019               | 2010                   | 2.00        |    | 30.00            |    | 60.00          |    |                  | \$       | <del>-</del> |
| 23. Harrie 4, 1 m3. Harrie Hi | 040001             | 1/15/2019              | 2010                   | 2.00        |    | 30.00            |    | 60.00          |    | -                | \$       |              |
|                               |                    | 1/28/2019              | 2010                   | 2.00        |    | 30.00            |    | 60.00          |    |                  | \$       | -            |
|                               |                    | 1/28/2019              | 1501                   | 1.00        | S  | 0.50             | \$ | 0.50           | \$ | 10.00            | \$       | 10.00        |
|                               |                    |                        |                        |             | S  |                  | \$ |                | \$ |                  | \$       | -            |
| ist Name 5, First Name MI     | 01276543           | 1/2/2019               | 2022                   | 3.00        |    | 25.00            |    | 75.00          |    |                  | \$       | -            |
|                               |                    | 1/14/2019              | 2022                   | 3.00        |    | 25.00            |    | 75.00          |    |                  | \$       | -            |
|                               |                    | 1/26/2019              | 2022                   | 3.00        |    | 25.00            |    | 75.00          |    |                  | \$       |              |
|                               | _                  |                        |                        |             | S  |                  | \$ |                | \$ |                  | \$       |              |
|                               | _                  |                        |                        |             | S  |                  | \$ |                | \$ |                  | \$<br>\$ | -            |
|                               | _                  |                        |                        |             | S  |                  | \$ | -              | \$ |                  | \$       | ÷            |
|                               | _                  |                        |                        |             | \$ | -:               | S  |                | \$ |                  | S        |              |
|                               |                    |                        |                        |             | S  | -                | \$ |                | \$ |                  | \$       |              |
|                               |                    |                        |                        |             | S  |                  | \$ |                | \$ |                  | \$       | -            |
|                               |                    |                        |                        |             | S  |                  | \$ |                | \$ |                  | \$       | -            |
|                               |                    |                        |                        |             | \$ |                  | \$ |                | \$ |                  | \$       |              |
|                               |                    |                        |                        |             | \$ |                  | \$ |                | \$ |                  | \$       | -            |
|                               |                    |                        |                        |             | \$ |                  | \$ |                | \$ |                  | \$       |              |
|                               |                    |                        |                        |             | \$ |                  | \$ | -              | \$ |                  | \$       | -            |
|                               |                    |                        |                        |             | S  |                  | \$ | -              | \$ |                  | \$       | -            |
|                               | _                  |                        |                        |             | S  |                  | \$ |                | \$ | -                | \$       | ÷            |
|                               | _                  |                        |                        |             | S  |                  | \$ |                | \$ |                  | \$       |              |
|                               | _                  |                        |                        |             | S  | -                | \$ |                | \$ |                  | \$       | -            |
|                               |                    |                        |                        |             | S  | -                | S  |                | \$ |                  | S        | ÷            |
|                               |                    |                        |                        |             | S  | -                | Š  | -              | \$ |                  | \$       |              |
|                               |                    |                        |                        |             | ŝ  | -                | \$ | -              | \$ |                  | \$       | -            |
|                               |                    |                        |                        |             | S  |                  | \$ |                | \$ |                  | \$       |              |
|                               |                    |                        |                        |             | \$ | -                | \$ |                | \$ | -                | \$       | -            |
|                               |                    |                        |                        |             | \$ |                  | \$ | -              | \$ |                  | \$       | -            |
|                               |                    |                        |                        |             | \$ |                  | \$ |                | \$ |                  | \$       | -            |
|                               |                    |                        |                        |             | S  |                  | \$ |                | \$ |                  | \$       |              |
|                               |                    |                        |                        |             | \$ |                  | \$ |                | \$ |                  | \$       | -            |
|                               |                    |                        |                        |             | S  |                  | \$ |                | \$ |                  | \$       | -            |
|                               |                    |                        |                        |             | S  |                  | S  |                | \$ | _                | \$       | _            |

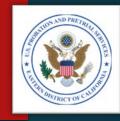

Revised 08/25/2006

Page\_\_\_2\_of\_\_2\_\_

8. CO-PAY 9. CO-PAY

#### ADMINISTRATIVE OFFICE OF THE UNITED STATES COURTS TREATMENT SERVICES INVOICE

2.CLIENT 3. DATES OF 4. SERVICE 5. QUANTITY 6. UNIT

INVOICE DETAIL

Fill-in the relevant information. The total units of each service rendered and their unit price will be transferred to the invoice on the next page (PART B)

Entries below will automatically total and carry to Prob. Summary Tab

| 1.CLIENT NAME                     | NUMBER                                           | SERVICE   | RENDERED | (UNITS) |    | PRICE      | 7. COST     |    | QUIRED |             |
|-----------------------------------|--------------------------------------------------|-----------|----------|---------|----|------------|-------------|----|--------|-------------|
|                                   |                                                  |           |          |         |    |            |             |    |        |             |
| Last Name 1, First Name MI        | 012345                                           | 1/10/2019 | 1010     | 1.00    | s  | 15.00      | \$<br>15.00 | ŝ  | 25.00  | \$<br>      |
|                                   | 0.40.0                                           | 1/11/2019 | 2010     | 2.00    |    | 30.00      | 60.00       |    |        | \$<br>-     |
|                                   |                                                  |           | 2010     | 2.00    | s  |            | \$<br>-     | \$ | -      | \$<br>-     |
| Last Name 2, First Name MI        | 543210                                           | 1/6/2019  | 2011     | 1.00    |    | 300.00     | 300.00      |    |        | \$<br>-     |
| Cust Humb 2, First Humb III       | 040210                                           | 1/8/2019  | 1010     | 1.00    |    | 15.00      | 15.00       |    |        | \$<br>      |
|                                   |                                                  | 1/15/2019 | 1010     | 1.00    |    | 15.00      | 15.00       |    |        | \$<br>-     |
|                                   |                                                  | 1713/2013 | 1010     | 1.00    | Š  | 15.00      | \$<br>13.00 | \$ |        | \$<br>-     |
| Last Name 3. First Name MI        | 32104                                            | 1/1/2019  | 1202     | 1.00    |    | 45.00      | 45.00       |    |        | \$<br>      |
| Edist Harrie 6, First Harrie IIII | 02104                                            | 1/1/2019  | 1201     | 1.00    |    | 2.25       | 2.25        |    |        | \$<br>-     |
|                                   |                                                  | 1/15/2019 | 2010     | 2.00    |    | 30.00      | 60.00       |    | -      | \$<br>-     |
|                                   |                                                  | 1/16/2019 | 1010     | 1.00    |    | 15.00      | 15.00       |    | -      | \$<br>      |
|                                   |                                                  | 1/28/2019 | 1010     | 1.00    |    | 15.00      | 15.00       |    | -      | \$<br>-     |
|                                   |                                                  | 1/28/2019 | 1501     | 1.00    |    | 1.25       | 1.25        |    |        | \$<br>25.00 |
|                                   |                                                  | 1/20/2019 | 1501     | 1.00    | S  | 1.25       | \$<br>1.23  | \$ | 25.00  | \$          |
| Last Name 4, First Name MI        | 3456012                                          | 1/8/2019  | 2010     | 2.00    |    | 30.00      | 60.00       |    |        | \$<br>-     |
| Last Name 4, First Name MI        | 3436012                                          |           |          |         |    |            |             |    | -      |             |
|                                   |                                                  | 1/15/2019 | 2010     | 2.00    |    | 30.00      | 60.00       |    |        | \$          |
|                                   |                                                  | 1/28/2019 | 2010     | 2.00    |    | 30.00      | 60.00       |    | 40.00  | \$<br>10.00 |
|                                   | _                                                | 1/28/2019 | 1501     | 1.00    |    | 0.50       | 0.50        |    |        | \$<br>10.00 |
| Last Name & Elect Name 15         | 04070540                                         | 100016    | 2022     |         | \$ | -<br>2F 00 | \$<br>75.00 | \$ |        | \$<br>-     |
| Last Name 5, First Name MI        | 01276543                                         | 1/2/2019  | 2022     | 3.00    |    | 25.00      | 75.00       |    |        | \$<br>-     |
|                                   |                                                  | 1/14/2019 | 2022     | 3.00    |    | 25.00      | 75.00       |    |        | \$<br>-     |
|                                   |                                                  | 1/26/2019 | 2022     | 3.00    |    | 25.00      | 75.00       |    | -      | \$<br>-     |
|                                   |                                                  |           |          |         | \$ | -          | \$<br>-     | \$ | -      | \$<br>-     |
|                                   |                                                  |           |          |         | \$ |            | \$          | \$ |        | \$          |
|                                   |                                                  |           |          |         | \$ | -          | \$          | \$ |        | \$<br>-     |
|                                   |                                                  |           |          |         | \$ | -          | \$          | \$ |        | \$          |
|                                   |                                                  |           |          |         | S  | -          | \$          | \$ |        | \$<br>-     |
|                                   |                                                  |           |          |         | \$ | -          | \$<br>-     | \$ | -      | \$<br>-     |
|                                   |                                                  |           |          |         | \$ | -          | \$<br>-     | \$ | -      | \$<br>-     |
|                                   |                                                  |           |          |         | \$ | -          | \$<br>-     | \$ | -      | \$<br>-     |
|                                   |                                                  |           |          |         | \$ |            | \$          | \$ |        | \$          |
|                                   |                                                  |           |          |         | \$ | -          | \$          | \$ |        | \$<br>-     |
|                                   |                                                  |           |          |         | \$ | -          | \$<br>-     | \$ | -      | \$<br>-     |
|                                   |                                                  |           |          |         | \$ | -          | \$          | \$ |        | \$<br>-     |
|                                   |                                                  |           |          |         | \$ | -          | \$<br>-     | \$ | -      | \$<br>-     |
|                                   |                                                  |           |          |         | \$ | -          | \$          | \$ | -      | \$<br>-     |
|                                   |                                                  |           |          |         | S  | -          | \$<br>-     | \$ |        | \$<br>-     |
|                                   |                                                  |           |          |         | \$ |            | \$          | \$ |        | \$          |
|                                   |                                                  |           |          |         | S  | -          | \$          | \$ |        | \$          |
|                                   |                                                  |           |          |         | S  | -          | \$          | \$ |        | \$<br>-     |
|                                   |                                                  |           |          |         | S  |            | \$          | \$ |        | \$<br>-     |
|                                   | <del>                                     </del> |           |          |         | \$ | -          | \$<br>-     | \$ | -      | \$<br>-     |
|                                   |                                                  |           |          |         | S  | -          | \$          | \$ | -      | \$<br>-     |
|                                   | <b>†</b>                                         |           |          |         | S  |            | \$<br>-     | \$ |        | \$<br>-     |
|                                   |                                                  |           |          |         | S  | _ <u>:</u> | \$<br>      | \$ |        | \$<br>      |
|                                   |                                                  |           |          |         | S  |            | \$<br>-     | \$ |        | \$<br>      |
|                                   |                                                  |           |          |         | \$ |            | \$<br>      | \$ |        | \$<br>      |
|                                   |                                                  |           |          |         | \$ |            | \$<br>      | \$ |        | \$<br>      |
|                                   |                                                  |           |          |         | \$ |            | \$<br>      | \$ |        | \$<br>      |
|                                   |                                                  |           |          |         | S  |            | \$          | \$ |        | \$<br>      |
|                                   |                                                  |           |          |         |    |            | -           |    |        | _           |
|                                   |                                                  |           |          |         | \$ |            | \$          | \$ |        | \$          |
|                                   |                                                  |           |          |         | \$ | -          | \$<br>-     | \$ | -      | \$<br>-     |
|                                   |                                                  |           |          |         | \$ |            | \$          | \$ |        | \$<br>-     |
|                                   |                                                  |           |          |         | \$ | -          | \$<br>-     | \$ | -      | \$<br>-     |
|                                   |                                                  |           |          |         | \$ | -          | \$<br>-     | \$ |        | \$<br>-     |
|                                   |                                                  |           |          |         | \$ | -          | \$<br>-     | \$ |        | \$<br>-     |
|                                   |                                                  |           |          |         | S  | -          | \$          | \$ |        | \$<br>-     |

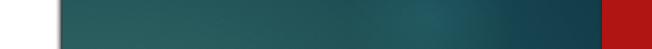

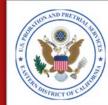

# PREPARE YOUR INVOICE Step 2 – Part B, Data Entry

- ▶ Enter each client:
  - ▶ Last name first.
  - ► Alphabetically (by last name).
- Separate the billing details of each client with a blank line.
- Enter services chronologically (By the date the services were provided).
- Your Part B should look like the sample provided.

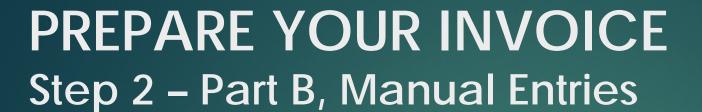

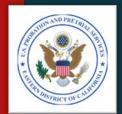

- ► Unit pricing for Administrative Fees (items which are a percentage of their parent cost), and actual cost items, will need to be manually entered (See Project Codes to the Right.)
- ► In these cases you will need to overwrite the formula in the Unit Price column.

**NOTE**: Because you may need to overwrite a formula, it's important to save a copy of the original invoice.

| Project Code | Description                       | Price Base                                      |  |  |  |  |
|--------------|-----------------------------------|-------------------------------------------------|--|--|--|--|
| 4010         | Physical Exam                     | Actual Cost                                     |  |  |  |  |
| 4020         | Lab Studies & Rpt.                | Actual Cost                                     |  |  |  |  |
| 6040         | Psychotropic Med.                 | Actual Cost                                     |  |  |  |  |
| 6041         | Psychotropic Med, Admin. Fee      | 5% of Actual Funds<br>Expended Under PC<br>6040 |  |  |  |  |
| 6050         | Administering Meds.               | Actual Cost                                     |  |  |  |  |
| 1201         | Client Transportation, Admin. Fee | 5% of PC 1201                                   |  |  |  |  |
| 1202         | Client Transportation             | Actual Cost                                     |  |  |  |  |
| 1301         | Emergency Assist., Admin. Fee     | 5% of PC 1302                                   |  |  |  |  |
| 1302         | Emergency Assistance              | Actual Cost                                     |  |  |  |  |
| 1501         | Co-Payments & Admin. Fee          | Actual Cost + 5% of<br>Amount Collected         |  |  |  |  |

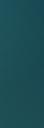

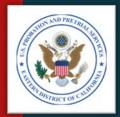

## PREPARE YOUR INVOICE Step 2 – Part B, Manual Entries

(PART B)

▶ In our sample, there were several items for which Block # 6, Unit Price, needed to be manually entered.

| 4. SERVICE<br>RENDERED | 5. QUANTITY<br>(UNITS) | 6. UNIT<br>PRICE |     | 7. COST | (0) (0) (0) | CO-PAY<br>QUIRED | 10000000 | CO-P |
|------------------------|------------------------|------------------|-----|---------|-------------|------------------|----------|------|
| 1010                   | 1.00                   | \$<br>15.00      | \$  | 15.00   | \$          | 25.00            | \$       | -    |
| 2010                   | 2.00                   | \$<br>30.00      | \$  | 60.00   | \$          | 25.00            | \$       | -    |
| 2010                   | 2.00                   | \$<br>30.00      | \$  | 00.00   | \$          | 902              | \$       | _    |
| 2011                   | 1.00                   | \$<br>300.00     | \$  | 300.00  | \$          |                  | \$       |      |
| 1010                   | 1.00                   | \$<br>15.00      | \$  | 15.00   | \$          |                  | \$       |      |
| 1010                   | 1.00                   | \$<br>15.00      | \$  | 15.00   | \$          | 100              | \$       |      |
| 1010                   | 1.00                   | \$<br>13.00      | \$  | 13.00   | \$          |                  | \$       |      |
| 1202                   | 1.00                   | \$<br>45.00      | \$  | 45.00   | \$          |                  | \$       | -    |
| 1201                   | 1.00                   | <br>2.25         | \$  | 2.25    | \$          | _                | \$       |      |
| 2010                   | 2.00                   | \$<br>30.00      | 3   | 60.00   | \$          |                  | \$       | _    |
| 1010                   | 1.00                   | \$<br>15.00      | \$  | 15.00   | \$          |                  | \$       | -    |
| 1010                   | 1.00                   | \$<br>15.00      | ( T | 15.00   | \$          | -                | \$       |      |
| 1501                   | 1.00                   | 1.25             | \$  | 1.25    | \$          | 25.00            | \$       | 25.  |
|                        | 1.0                    | \$<br>_          | \$  | -       | \$          |                  | \$       |      |
| 2010                   | 2.00                   | \$<br>30.00      | \$  | 60.00   | \$          | _                | \$       | -    |
| 2010                   | 2.00                   | \$<br>30.00      | \$  | 60.00   | \$          | -                | \$       | -    |
| 2010                   | 2.00                   | \$<br>30.00      | \$  | 60.00   | \$          |                  | \$       | -    |
| 1501                   | 1.00                   | \$<br>0.50       | \$  | 0.50    | \$          | 10.00            | \$       | 10.  |
|                        |                        | \$<br>-          | \$  | -       | \$          | -                | \$       | -    |
| 2022                   | 3.00                   | \$<br>25.00      | \$  | 75.00   | \$          | 12N              | \$       | 12   |
| 2022                   | 3.00                   | \$<br>25.00      | \$  | 75.00   | \$          | -                | \$       |      |
| 2022                   | 3.00                   | \$<br>25.00      | \$  | 75.00   | \$          | -                | \$       | -    |
|                        |                        | \$<br>=          | \$  | 9       | \$          |                  | \$       | 1-   |
|                        |                        | \$<br>.7.        | \$  | =       | \$          | -                | \$       | - 1  |
|                        |                        | \$<br>-          | \$  | -       | \$          | Ψ.               | \$       | -    |
|                        |                        | \$<br>_          | \$  | 2       | \$          | 220              | \$       | 92   |

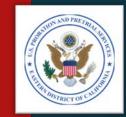

# PREPARE YOUR INVOICE Step 2 – Part A, Data Entry

- Information is entered into Part A in three different ways:
  - Pre-Populated Information The invoice will come with some information already entered for you.
  - Manual Entry Fields Some information you will need to enter yourself.
  - Automated Fields Some information will populate with the information entered into Part B of the invoice.

ATTACHMENT J.8
PAGE\_1\_OF\_2\_

DATE: 10/3/2007

ADMINISTRATIVE OFFICE OF THE UNITED STATES COURTS
TREATMENT SERVICES INVOICE

|   | BOC: | 2526 |
|---|------|------|
| • |      |      |

|    |                   | (PART A                              | )                       |                         |
|----|-------------------|--------------------------------------|-------------------------|-------------------------|
| 1. | Judicial District | US Probation Eastern District, CA    | 3. B.P.A#               | BPA Number              |
| 2. | Vendor            | Vendor's Name                        | 4. Service<br>Delivery: | Month, Year             |
|    | a. Address:       | Vendor's Address<br>Vendor's Address | 5. Total #              | Month, Year             |
|    | b. Telephone:     | Vendor's Telephone Number            | Individuals<br>Served:  | # of Individuals Served |

Vendors Certification: I certify that all expenditures and requests for reimbursement in this voucher are accurate and correct to the best of my knowledge and include only charges for services actually rendered to clients under the terms of the agreement and for which no other compensation has been received from either the client or the United States District Court.

|                 |                        | Authorized Administ | rator          |
|-----------------|------------------------|---------------------|----------------|
| 6. PROJECT CODE | 7. QUANTITY            | 8. UNIT PRICE       | 9. TOTAL PRICE |
| 1010            | 5                      | 15                  | 75             |
| 1012            |                        |                     |                |
| 1201            | 1                      | 2.25                | 2.25           |
| 1202            | 1                      | 45                  | 45             |
| 1301            |                        |                     |                |
| 1302            |                        |                     |                |
| 1401            |                        |                     |                |
| 1402            |                        |                     |                |
| 1501            | Included Below         | N/A                 | NA             |
| 2010            | 10                     | 30                  | 300            |
| 2011            | 1                      | 300                 | 300            |
| 2020            |                        |                     |                |
| 2022            | 9                      | 25                  | 225            |
| 2030            |                        |                     |                |
| 4010            |                        |                     |                |
| 4020            |                        |                     |                |
| 6015            |                        |                     |                |
| 6026            |                        |                     |                |
| <del></del>     |                        |                     |                |
|                 |                        |                     |                |
|                 |                        |                     |                |
|                 |                        |                     |                |
|                 |                        |                     |                |
|                 |                        |                     |                |
|                 |                        |                     |                |
|                 |                        |                     |                |
|                 |                        |                     |                |
|                 |                        |                     |                |
|                 |                        |                     |                |
|                 |                        |                     |                |
|                 |                        |                     |                |
|                 |                        |                     |                |
|                 |                        |                     |                |
|                 |                        |                     |                |
|                 | Totals:                |                     | 947.25         |
|                 | Co-Pay Received:       |                     | 35.00          |
|                 | SC 1501/Administrative | e Fee: (5%)         | 1.75           |
|                 | Balance Due:           |                     | 914.00         |

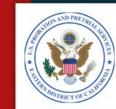

### PREPARE YOUR INVOICE Step 2 – Part A, Pre-Populated Information

- The invoice template you receive will be prepopulated with the following information:
  - ► BOC(s)
  - Vendor's Name
  - ▶ BPA Number
  - Project Codes

DATE: 10/3/2007

ATTACHMENT J.8
PAGE\_1\_OF\_2\_\_

### ADMINISTRATIVE OFFICE OF THE UNITED STATES COURTS TREATMENT SERVICES INVOICE

BOC: 2526

#### (PART A)

| 1. | Judicial District | US Probation Eastern District, CA    | 3. B.P.A.#             | BPA Number              |
|----|-------------------|--------------------------------------|------------------------|-------------------------|
| 2. | Vendor            | Vendor's Name                        | 4. Service             | Month, Year             |
|    | a. Address:       | Vendor's Address<br>Vendor's Address | Delivery: 5. Total #   | Month, Year             |
|    | b. Telephone:     | Vendor's Telephone Number            | Individuals<br>Served: | # of Individuals Served |

Vendors Certification: I certify that all expenditures and requests for reimbursement in this voucher are accurate and correct to the best of my knowledge and include only charges for services actually rendered to clients under the terms of the agreement and for which no other compensation has been received from either the client or the United States District Court.

|                 |                       | Authorized Administ |                |
|-----------------|-----------------------|---------------------|----------------|
| 6. PROJECT CODE | 7. QUANTITY           |                     | 9. TOTAL PRICE |
| 1010            | 5                     | 15                  | 75             |
| 1012            |                       |                     |                |
| 1201            | 1                     | 2.25                | 2.2            |
| 1202            | 1                     | 45                  | 4              |
| 1301            |                       |                     |                |
| 1302            |                       |                     |                |
| 1401            |                       |                     |                |
| 1402            |                       |                     |                |
| 1501            | Included Below        | N/A                 | N.             |
| 2010            | 10                    | 30                  | 30             |
| 2011            | 1                     | 300                 | 30             |
| 2020            |                       |                     |                |
| 2022            | 9                     | 25                  | 22             |
| 2030            |                       |                     |                |
| 4010            |                       |                     |                |
| 4020            |                       |                     |                |
| 6015            |                       |                     |                |
| 6026            |                       |                     |                |
|                 |                       |                     |                |
|                 |                       |                     |                |
|                 |                       |                     |                |
|                 |                       |                     |                |
|                 |                       |                     |                |
|                 |                       |                     |                |
|                 |                       |                     |                |
|                 |                       |                     |                |
|                 |                       |                     |                |
|                 |                       |                     |                |
|                 |                       |                     |                |
|                 |                       |                     |                |
|                 |                       |                     |                |
|                 |                       |                     |                |
|                 |                       |                     |                |
|                 |                       |                     |                |
|                 |                       |                     |                |
| Т               | otals:                |                     | 947.2          |
|                 | o-Pay Received:       | <u>'</u>            | 35.0           |
|                 | C 1501/Administrative | Fee: (5%)           | 1.7            |
|                 | alance Due:           |                     | 914.0          |

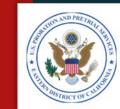

### PREPARE YOUR INVOICE Step 2 – Part A, Manual Entry Fields

- You will need to manually complete the following fields:
  - Date
  - Vendor's Address
  - Vendor's Telephone Number
  - Service Delivery (Month, Year)
  - ▶ Total Number of Individuals Served

ATTACHMENT J.8
PAGE\_1\_OF\_2\_\_

DATE: 10/3/2007

#### ADMINISTRATIVE OFFICE OF THE UNITED STATES COURTS TREATMENT SERVICES INVOICE

BOC: 2526

#### (PART A)

| 1. | Judicial District | US Probation Eastern District, CA    | 3. B.P.A#               | BPA Number              |
|----|-------------------|--------------------------------------|-------------------------|-------------------------|
| 2. | Vendor            | Vendor's Name                        | 4. Service<br>Delivery: | Month, Year             |
|    | a. Address:       | Vendor's Address<br>Vendor's Address | 5. Total #              |                         |
|    | b. Telephone:     | Vendor's Telephone Number            | Individuals<br>Served:  | # of Individuals Served |

Vendors Certification: I certify that all expenditures and requests for reimbursement in this voucher are accurate and correct to the best of my knowledge and include only charges for services actually rendered to clients und; the tenus of the agreement and or which no obtain compensation has been received from either the client or the United States Sistrict Court.

| 1010                                                                                                    | DDO IFOT COFF | 7 OHANTIT'                                       | Au            | t orized Administr                               | rator                                             | DDIO         |
|----------------------------------------------------------------------------------------------------|---------------|--------------------------------------------------|---------------|--------------------------------------------------|---------------------------------------------------|--------------|
| 1012 1201 1202 1 1301 1301 1302 1401 1402 1501 100 30 30 30 2011 1 300 2020 2022 9 2022 9 255 22 2030 4010 4020 6015 6026      | PROJECT CODE  | 7. QUANTITY                                      | 18            |                                                  | 9. TOTAL                                          | PRIC         |
| 1201                                                                                                    |               | 5                                                | ₩.            | 15                                               | _                                                 | 7            |
| 1202 1 45 1301 1302 1401 1402 1501 Included Below N/A N 2010 10 30 30 2011 1 300 30 2020 2022 9 25 22 2030 4010 4020 6015 6026 |               |                                                  | $ \mathbb{H}$ | 0.05                                             | +                                                 | 0.0          |
| 1301 1302 1401 1402 1501 Included Below N/A N 2010 10 30 30 2011 1 300 30 2020 2022 9 25 22 2030 4010 4020 6015 6026           |               |                                                  | -H            |                                                  | Н                                                 |              |
| 1302 1401 1402 1501                                                                                                    |               | 1                                                | ₩             | 40                                               | н—                                                | -            |
| 1401 1402 1501                                                                                                    |               |                                                  | ₩             |                                                  | ₩——                                               |              |
| 1402 1501                                                                                                    |               |                                                  | -1            |                                                  | ₩——                                               |              |
| 1501                                                                                                    |               |                                                  |               |                                                  | W                                                 |              |
| 2010 10 30 30 30 30 2011 1 3000 30 30 2020 202                                                                                 |               | Induded Polew                                    | ╫             | NI/A                                             | -                                                 |              |
| 2011 1 300 30<br>2020 2 9 25 22<br>2030 4010 4020 6015 6026                                                                    |               |                                                  | ┉             |                                                  |                                                   |              |
| 2020<br>2022<br>2030<br>4010<br>4020<br>6015<br>6026                                                                           |               |                                                  | ₩             |                                                  |                                                   |              |
| 2022 9 25 22<br>2030<br>4010<br>4020<br>6015<br>6026                                                                           |               | 1                                                | ₩             | 300                                              | -                                                 | 31           |
| 2030<br>4010<br>4020<br>6015<br>6026                                                                                           |               | 0                                                |               | 25                                               |                                                   | 21           |
| 4010<br>4020<br>6015<br>6026                                                                                                   |               | 9                                                | -             | 25                                               | Н——                                               | 24           |
| 4020<br>6015<br>6026                                                                                                    |               |                                                  | -Л            |                                                  | н—                                                |              |
| 6015<br>6026                                                                                                    |               |                                                  | -/1           |                                                  | н—                                                |              |
| Totals:                                                                                                    |               |                                                  | -Н            |                                                  | Н—                                                |              |
| Totals:                                                                                                    |               | <del>                                     </del> | -/H           |                                                  | _                                                 |              |
|                                                                                                    | 6026          | <del>\</del>                                     | ╢             | -                                                | -                                                 |              |
|                                                                                                    |               | <del>\</del>                                     | ₩             | \                                                | _                                                 |              |
|                                                                                                    |               |                                                  | +             | \                                                | _                                                 | _            |
|                                                                                                    |               | <del>\</del>                                     | +             | <del>\                                    </del> | <del>                                      </del> | -            |
|                                                                                                    |               | <del>\</del>                                     | +             | <del>\                                    </del> | $\overline{}$                                     | $-\!\!\!\!/$ |
|                                                                                                    |               | $\overline{}$                                    | +             | $\overline{}$                                    | $\overline{}$                                     | $-\!\!\!\!/$ |
|                                                                                                    |               |                                                  | +             |                                                  |                                                   |              |
|                                                                                                    |               |                                                  | +             |                                                  |                                                   |              |
|                                                                                                    |               |                                                  | +             |                                                  |                                                   |              |
|                                                                                                    |               |                                                  | +             |                                                  |                                                   |              |
|                                                                                                    |               |                                                  | +             |                                                  |                                                   |              |
|                                                                                                    |               |                                                  | +             |                                                  |                                                   |              |
|                                                                                                    |               |                                                  | +             |                                                  |                                                   |              |
|                                                                                                    |               |                                                  | +             |                                                  |                                                   |              |
|                                                                                                    |               |                                                  | +             |                                                  |                                                   |              |
|                                                                                                    |               |                                                  | +             |                                                  |                                                   |              |
|                                                                                                    |               |                                                  | $\pm$         |                                                  |                                                   |              |
|                                                                                                    |               | otals:                                           |               |                                                  |                                                   | 317 /        |
|                                                                                                    |               |                                                  |               |                                                  |                                                   | 35.0         |

THE NO PRETRUTE OF CANADA

### PREPARE YOUR INVOICE Step 2 – Part A, Automated Fields

- Some fields will be completed automatically, based on the information you enter in Part B, including:
  - Quantity
  - Unit Price
  - ▶ Total Price
  - ▶ Totals:
    - ▶ Co-Payments Received
    - ▶ PC 1501 Administrative Fee
    - ▶ Balance Due

ATTACHMENT J.8
PAGE\_1\_OF\_2\_\_

DATE: 10/3/2007

ADMINISTRATIVE OFFICE OF THE UNITED STATES COURTS
TREATMENT SERVICES INVOICE

BOC: 2526

(PART A)

| 1. | Judicial District | US Probation Eastern District, CA | 3. B.P.A.#  | BPA Number              |
|----|-------------------|-----------------------------------|-------------|-------------------------|
| 2. | Vendor            | Vendor's Name                     | 4. Service  |                         |
|    | a. Address:       | Vendor's Address                  | Delivery:   | Month, Year             |
|    | a. Address:       | Vendor's Address                  | 5. Total #  |                         |
|    |                   |                                   | Individuals |                         |
|    | b. Telephone:     | Vendor's Telephone Number         | Served:     | # of Individuals Served |

Vendors Certification: I certify that all expenditures and requests for reimbursement in this voucher are accurate and correct to the best of my knowledge and include only charges for services actually rendered to clients under the terms of the agreement and for which no other compensation has been received from either the client or the United States District Court.

|                 |                       | Authorized Administ | rator          |
|-----------------|-----------------------|---------------------|----------------|
| 6. PROJECT CODE | 7. QUANTITY           |                     | 9. TOTAL PRICE |
| 1010            | 5                     | 15                  | 75             |
| 1012            |                       |                     |                |
| 1201            | 1                     | 2.25                | 2.25           |
| 1202            | 1                     | 45                  | 45             |
| 1301            |                       |                     |                |
| 1302            |                       |                     |                |
| 1401            |                       |                     |                |
| 1402            |                       |                     |                |
| 1501            | Included Below        | N/A                 | NA             |
| 2010            | 10                    | 30                  | 300            |
| 2011            | 1                     | 300                 | 300            |
| 2020            |                       |                     |                |
| 2022            | 9                     | 25                  | 225            |
| 2030            |                       |                     |                |
| 4010            |                       |                     |                |
| 4020            |                       |                     |                |
| 6015            |                       |                     |                |
| 6026            |                       |                     |                |
|                 |                       |                     |                |
|                 |                       |                     |                |
|                 |                       |                     |                |
|                 |                       |                     |                |
|                 |                       |                     |                |
|                 |                       |                     |                |
|                 |                       |                     |                |
|                 |                       |                     |                |
|                 |                       |                     |                |
|                 |                       |                     |                |
|                 |                       |                     |                |
|                 |                       |                     |                |
|                 |                       |                     |                |
|                 |                       |                     |                |
|                 |                       |                     |                |
|                 |                       |                     |                |
| т               | otale:                |                     | 947.25         |
|                 | o-Pay Received:       |                     | 35.00          |
|                 | C 1501/Administrative | e Fee: (5%)         | 1.75           |
|                 | alance Due            | 0.00.(070)          | 914.00         |

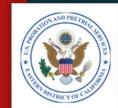

### PREPARE YOUR INVOICE Step 2 – Part A, Co-Payments

- The Co-Payments collected and the Administrative Fees are entered twice on Part A
  - Remove the amount in the body of the summary page, and
  - Allow the totals to calculate at the bottom

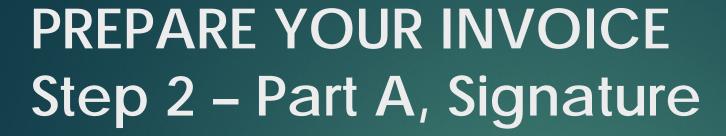

- Ensure the invoice is signed by the appropriate person at your agency.
- Electronic signatures are acceptable.
- Unsigned invoices will be returned unpaid.

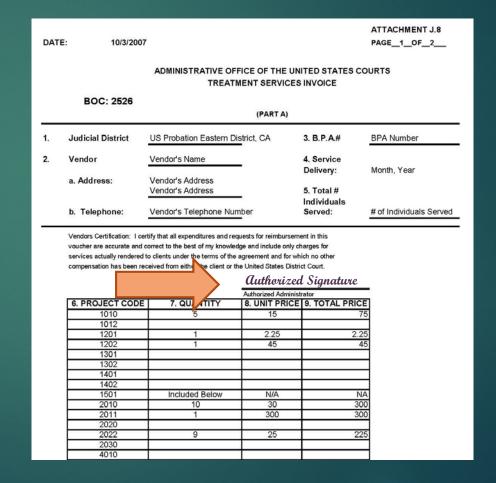

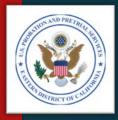

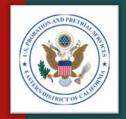

# REVIEW YOUR INVOICE

STEP 3

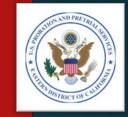

# REVIEW YOUR INVOICE Step 3 – Verify

- Compare Section A & B totals to ensure they agree.
- Once your invoice is complete, go back and compare the invoice with:
  - Monthly Treatment Reports (MTRs)
  - Logs and Sign-In Sheets Daily Treatment Logs (DTLs) & Sign-In Sheets (Breathalyzer, Sweat Patch & Urinalysis)
  - Reports Intake, Physical, Psychological, Polygraph, etc.
  - Receipts Copayments, Emergency Funds, Medication, Transportation, etc.
- Review each line on Part B to ensure there is a support document for every charge.
- Make any adjustment needed.
- NOTE: This is the same process our office will use to verify your invoice is correct.

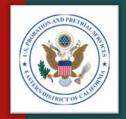

# SUBMIT YOUR INVOICE

STEP 4

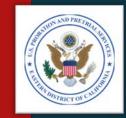

## SUBMIT YOUR INVOICE Step 4 – Submission Process

- Invoices may be submitted several different ways:
  - Preferred Method:
    - Service Provider Communications System (SPCS) Parts A & B of the invoice, and all supporting documents may be submitted through SPCS
  - Other Methods:
    - Electronic Reporting System (ERS) Parts A & B only. Supporting documents must be mailed or hand-carried
    - Email
    - U.S. Postal Service or other common carrier
    - Hand Carried

### SUBMIT YOUR INVOICE – OPTION 1 (Preferred Method) Step 4 – Service Provider Communication System (SPCS)

- ► To submit your invoice electronically, visit the U.S. Courts Service Provider Communications System
- Website: <a href="https://serviceproviders.uscourts.gov/svc">https://serviceproviders.uscourts.gov/svc</a> <a href="providerweb/logon.aspx">providerweb/logon.aspx</a>
- ► Instructions may be found in the "How to Use SPCS" presentation.
- ► <u>IMPORTANT:</u> You must be registered in order to use this service. To receive an invitation, contact our office.

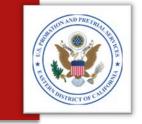

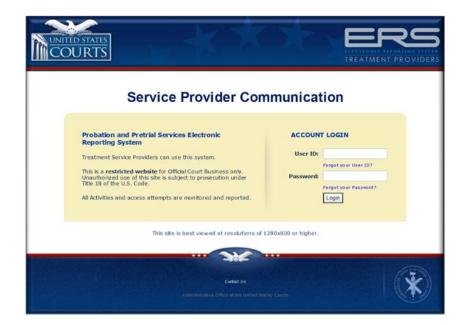

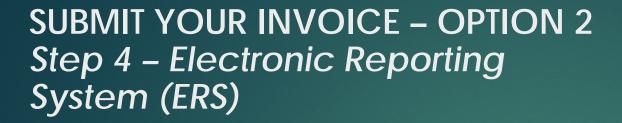

- ► To submit your invoice electronically, visit the U.S. Courts Electronic Reporting System (ERS)
- Website: <a href="http://ers.uscourts.gov/">http://ers.uscourts.gov/</a>
- ► Follow the online instructions
- Remember to send all supporting documents through email or mail

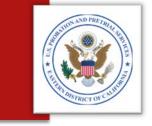

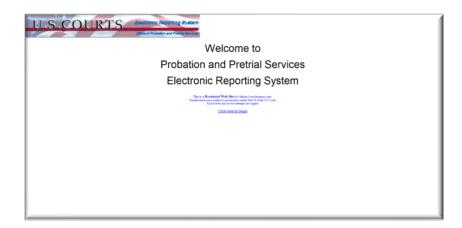

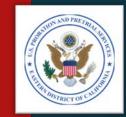

### SUBMIT YOUR INVOICE – OPTION 2 Step 4 – Electronic Reporting System (ERS)

- Welcome Page:
  - Click the "Begin Here" button
- Address Page Enter the following information:
  - The BPA Number
  - The email of the person you want your invoice to go to:
    - ▶ U.S. Probation Office Dena Larkin dena\_larkin@caep.uscourts.gov
    - U.S. Pretrial Services Office Amanda Underwood amanda\_underwood@caept.uscourts.gov
  - Select the Agency
  - Click "Next"

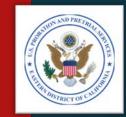

### SUBMIT YOUR INVOICE – OPTION 2 Step 4 – Electronic Reporting System (ERS)

- Upload Page:
  - Click "Choose File" to upload your invoice
  - Check the box to certify your invoice is correct
  - Add any comments you wish
  - Click "Submit"
- IMPORTANT: You may submit through ERS only the following:
  - Parts A & B of your invoice No supporting documents
  - Microsoft Excel documents No Word or PDF documents

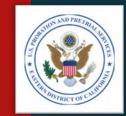

### SUBMIT YOUR INVOICE – OTHER OPTIONS Step 4 – Sending the Support Documentation

- Other options for submitting your invoice include:
  - ▶ The U.S. Postal Service, or common carrier
  - Hand delivery, or
  - Email

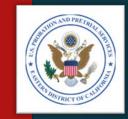

# SUBMIT YOUR INVOICE Step 4 – Support Documentation

- When sending the support documentation Include the following documents:
  - Monthly Treatment Reports (MTRs)
  - Logs and Sign-In Sheets Daily Treatment Logs (DTLs) & Sign-In Sheets (Breathalyzer, Sweat Patch & Urinalysis)
  - Reports Intake, Physical, Psychological, Polygraph, etc.
  - Receipts Copayments, Emergency Funds, Medication, Transportation, etc.
  - Treatment Plans (Due every 90 days)
  - NOTE: You do not need to include the PROB 45, Program Plans.

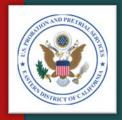

## COMMON ERRORS

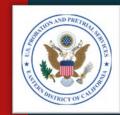

### COMMON ERRORS

- Billing U.S. Pretrial Services on U.S. Probation Office invoice, and visa versa
- Charging incorrect unit prices (See Section B of proposal)
- Charging for "No Shows"
- Charging for stalls or insufficient quantities on UAs
- Charging for both application and removal of sweat patches
- No original signatures on Part A of the invoice
- Not charging correct unit amounts: (e.g. 1 unit = ½ hour, 2 units = 1 hour, for most services)
- Not providing all support documentation with invoice

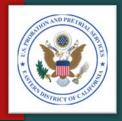

# QUESTIONS & CONTACTS

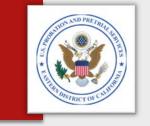

## QUESTIONS & CONTACTS

- If you have questions about your BPA or contract, billing, or how to prepare your invoice, contact:
  - U.S. Probation Office:
    - Michael S. Smith, Contracts Specialist
    - (916) 930-4306
    - michael\_smith@caep.uscourts.gov
  - U.S. Probation Office:
    - Dena Larkin, Procurement Administrator
    - (916) 930-4339
    - <u>dena\_larkin@caep.uscourts.gov</u>
  - U.S. Pretrial Services Office:
    - Amanda Underwood, Procurement Administrator
    - (916) 930-4363
    - <u>amanda\_underwood@caept.uscourts.gov</u>

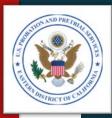

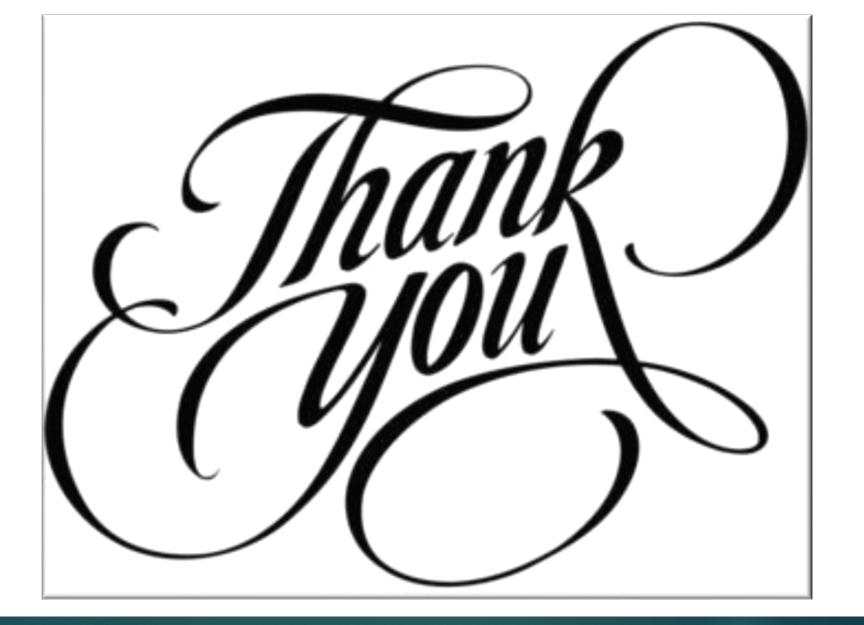